# Package 'admiraldev'

June 7, 2024

<span id="page-0-0"></span>Type Package

Title Utility Functions and Development Tools for the Admiral Package Family

Version 1.1.0

Description Utility functions to check data, variables and conditions for functions used in 'admiral' and 'admiral' extension packages. Additional utility helper functions to assist developers with maintaining documentation, testing and general upkeep of 'admiral' and 'admiral' extension packages.

License Apache License (>= 2)

URL <https://pharmaverse.github.io/admiraldev/>, <https://github.com/pharmaverse/admiraldev/>

BugReports <https://github.com/pharmaverse/admiraldev/issues>

**Depends**  $R$  ( $>= 4.0$ )

**Imports** cli, dplyr ( $>= 1.0.5$ ), glue ( $>= 1.6.0$ ), lifecycle ( $>= 0.1.0$ ), lubridate ( $> = 1.7.4$ ), purrr ( $> = 0.3.3$ ), rlang ( $> = 0.4.4$ ), stringr ( $> = 1.4.0$ ), tidyr ( $> = 1.0.2$ ), tidyselect ( $> = 1.0.0$ )

Suggests diffdf, DT, htmltools, knitr, methods, pkgdown, rmarkdown, spelling, test that  $(>= 3.2.0)$ , with r

VignetteBuilder knitr

Config/testthat/edition 3

Encoding UTF-8

Language en-US

RoxygenNote 7.3.1

NeedsCompilation no

Author Ben Straub [aut, cre], Stefan Bundfuss [aut], Jeffrey Dickinson [aut], Ross Farrugia [aut], Pooja Kumari [aut],

2 Contents

Edoardo Mancini [aut], Sadchla Mascary [aut], Zelos Zhu [aut], Ania Golab [ctb], Samia Kabi [ctb], Syed Mubasheer [ctb], Thomas Neitmann [ctb], Ondrej Slama [ctb], F. Hoffmann-La Roche AG [cph, fnd], GlaxoSmithKline LLC [cph, fnd]

Maintainer Ben Straub <br/>ben.x.straub@gsk.com>

Repository CRAN

Date/Publication 2024-06-06 22:10:14 UTC

# **Contents**

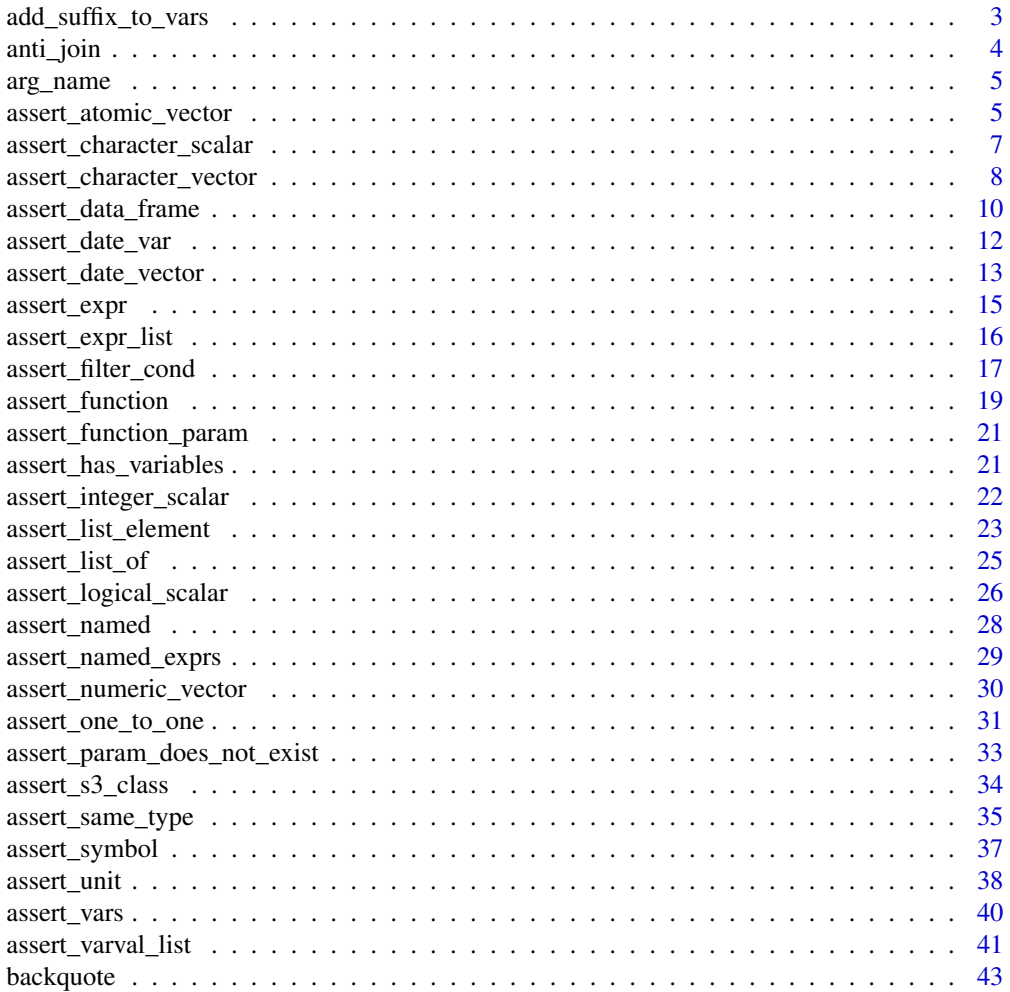

<span id="page-2-0"></span>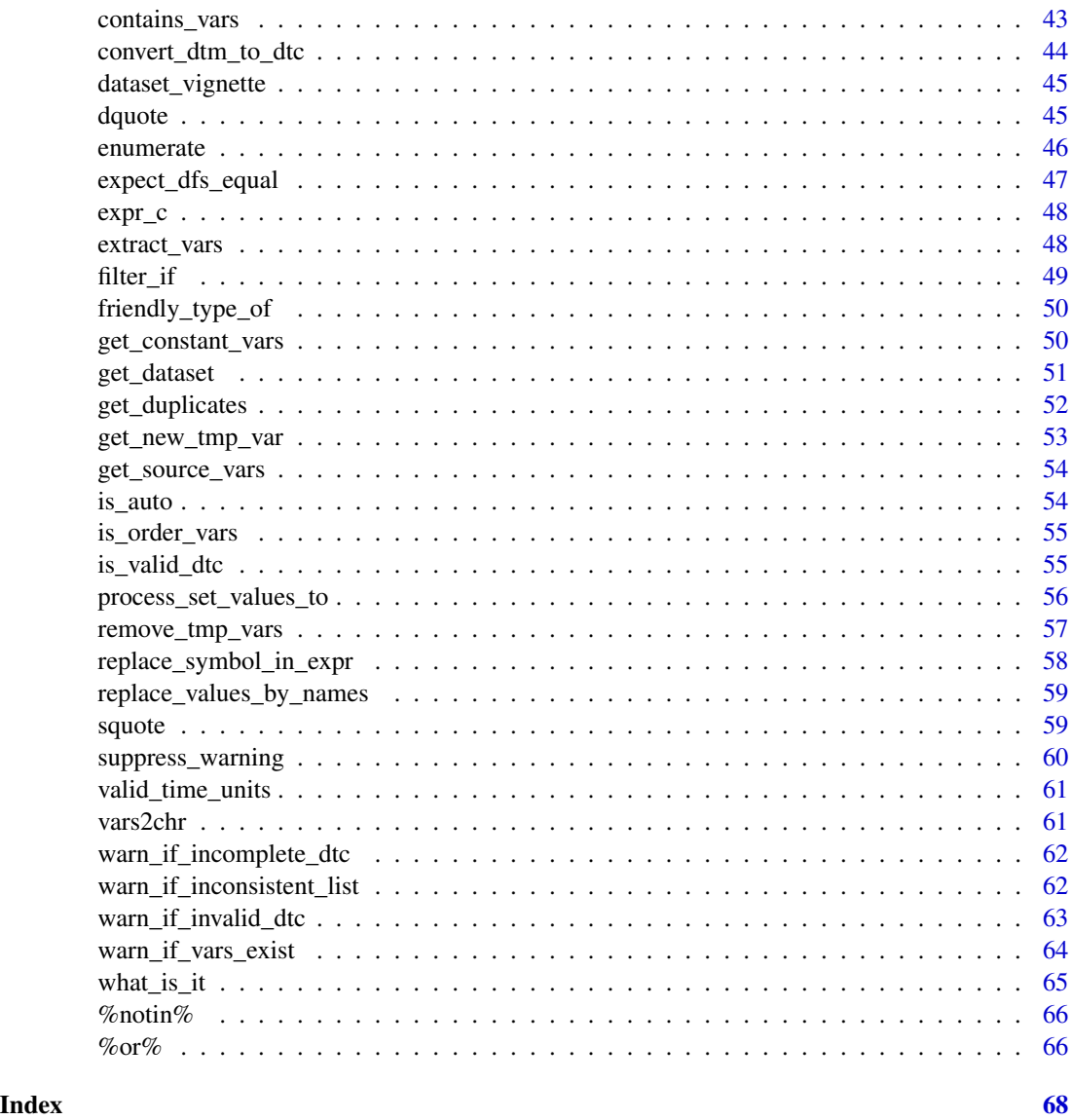

<span id="page-2-1"></span>add\_suffix\_to\_vars *Add a Suffix to Variables in a List of Expressions*

# Description

Add a suffix to variables in a list of expressions

# Usage

add\_suffix\_to\_vars(order, vars, suffix)

<span id="page-3-0"></span>4 anti\_join

#### Arguments

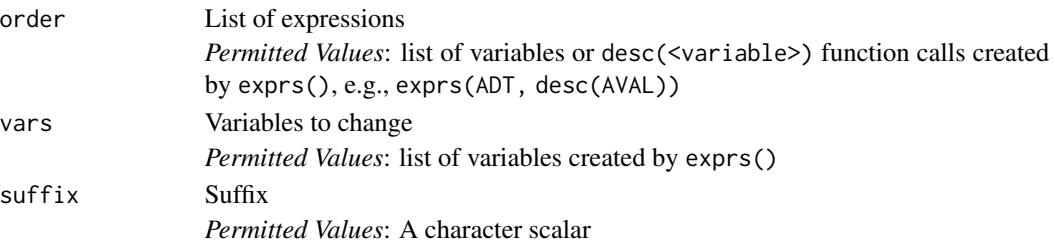

# Value

The list of expression where for each element the suffix (suffix) is added to every symbol specified for vars

#### See Also

Helpers for working with Quosures: [expr\\_c\(](#page-47-1)), [replace\\_symbol\\_in\\_expr\(](#page-57-1)), [replace\\_values\\_by\\_names\(](#page-58-1))

#### Examples

```
library(dplyr, warn.conflicts = FALSE)
library(rlang)
```
add\_suffix\_to\_vars(exprs(ADT, desc(AVAL), AVALC), vars = exprs(AVAL), suffix = ".join")

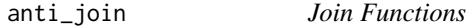

# Description

The \*\_join() functions from {dplyr} without a warning on different attributes in datasets.

# Usage

```
anti\_join(x, y, by = NULL, copy = FALSE, ...)inner\_join(x, y, by = NULL, copy = FALSE, suffix = c("x", "y"), ...)left\_join(x, y, by = NULL, copy = FALSE, suffix = c("x", "y"), ...)
```
#### Arguments

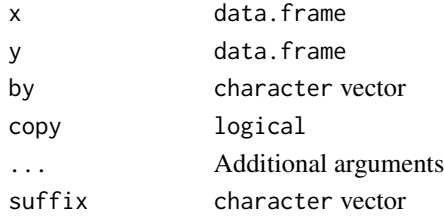

#### <span id="page-4-0"></span>arg\_name 5

#### Value

data.frame

#### <span id="page-4-2"></span>arg\_name *Extract Argument Name from an Expression*

# Description

Extract Argument Name from an Expression

#### Usage

arg\_name(expr)

#### Arguments

expr An expression created inside a function using substitute()

#### Value

character vector

#### See Also

Developer Utility Functions: [%notin%\(](#page-65-1)), [%or%\(](#page-65-2)), [contains\\_vars\(](#page-42-1)), [convert\\_dtm\\_to\\_dtc\(](#page-43-1)), [extract\\_vars\(](#page-47-2)), [filter\\_if\(](#page-48-1)), [friendly\\_type\\_of\(](#page-49-1)), [valid\\_time\\_units\(](#page-60-1)), [vars2chr\(](#page-60-2))

<span id="page-4-1"></span>assert\_atomic\_vector *Is an Argument an Atomic Vector?*

# Description

Checks if an argument is an atomic vector

# Usage

```
assert_atomic_vector(
  arg,
  optional = FALSE,
 arg_name = rlang::caller_arg(arg),
 message = NULL,
 class = "assert_atomic_vector",
  call = parent.frame()
)
```
#### <span id="page-5-0"></span>Arguments

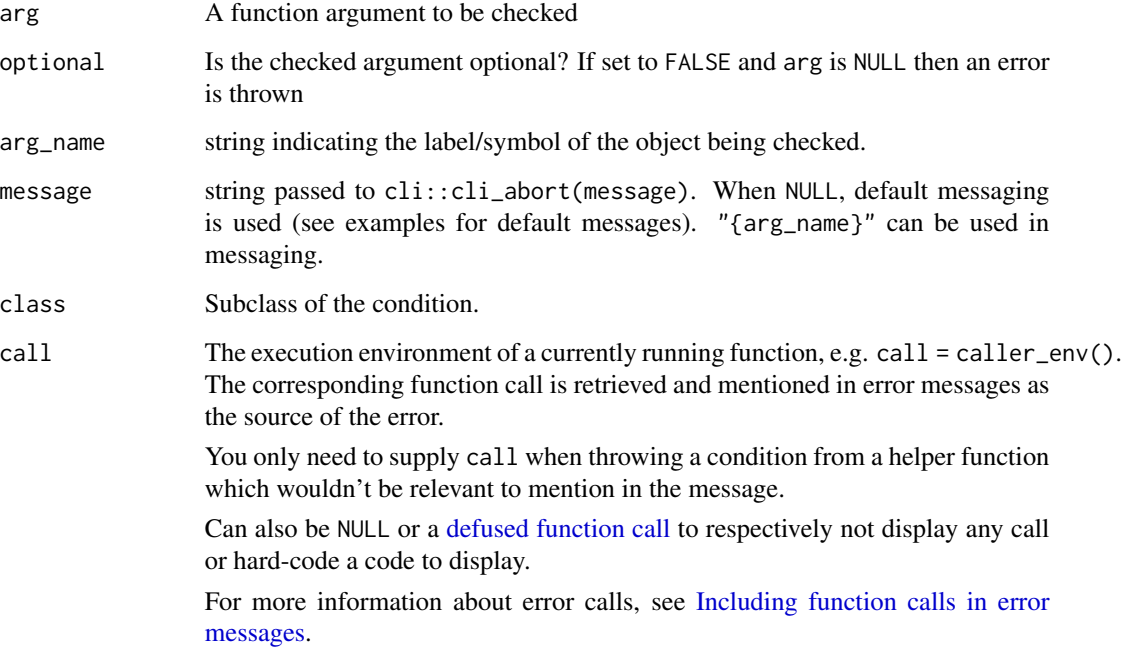

#### Value

The function throws an error if arg is not an atomic vector. Otherwise, the input is returned invisibly.

# See Also

```
Checks for valid input and returns warning or errors messages: assert_character_scalar(),
assert_character_vector(), assert_data_frame(), assert_date_vector(), assert_expr(),
assert_expr_list(), assert_filter_cond(), assert_function(), assert_integer_scalar(),
assert_list_element(), assert_list_of(), assert_logical_scalar(), assert_named(), assert_numeric_vector(),
assert_one_to_one(), assert_param_does_not_exist(), assert_s3_class(), assert_same_type(),
assert_symbol(), assert_unit(), assert_vars(), assert_varval_list()
```

```
example_fun \leq function(x) {
  assert_atomic_vector(x)
}
example_fun(1:10)
try(example_fun(list(1, 2)))
```
<span id="page-6-1"></span><span id="page-6-0"></span>assert\_character\_scalar

*Is an Argument a Character Scalar (String)?*

# Description

Checks if an argument is a character scalar and (optionally) whether it matches one of the provided values.

#### Usage

```
assert_character_scalar(
 arg,
 values = NULL,
 case_sensitive = TRUE,
 optional = FALSE,
 arg_name = rlang::caller_arg(arg),
 message = NULL,
 class = "assert_character_scalar",
 call = parent.frame()
)
```
# Arguments

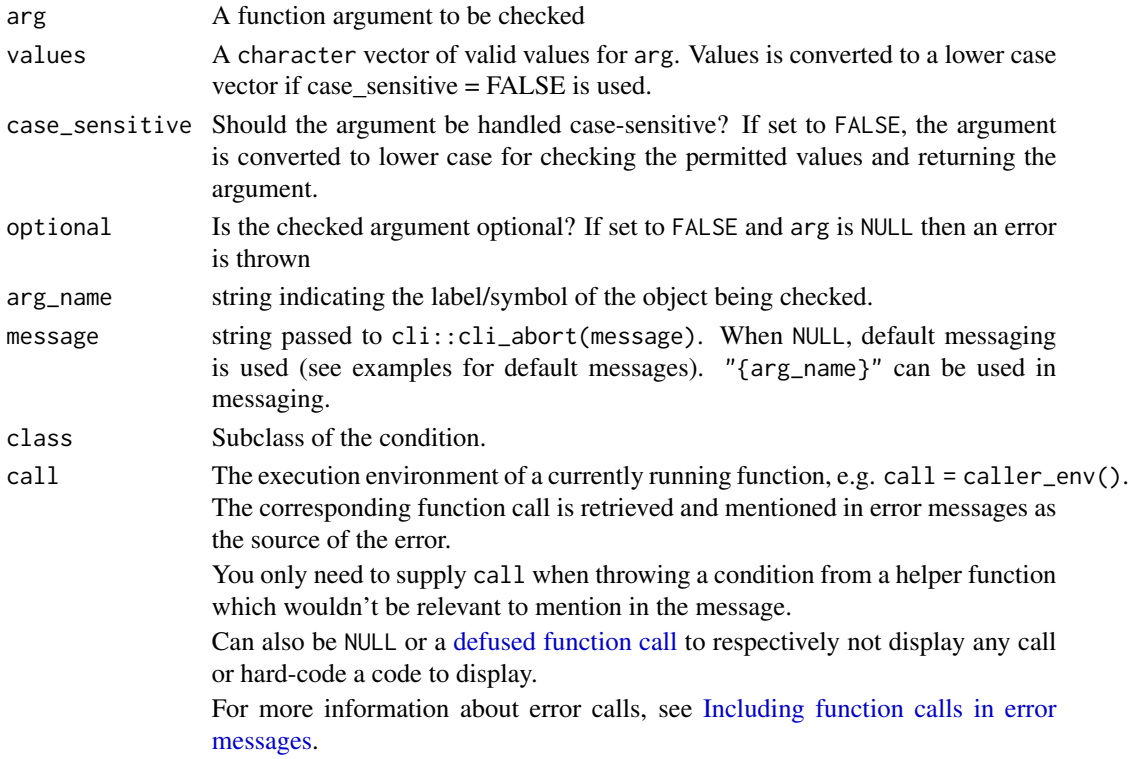

#### <span id="page-7-0"></span>Value

The function throws an error if arg is not a character vector or if arg is a character vector but of length  $> 1$  or if its value is not one of the values specified. Otherwise, the input is returned invisibly.

# See Also

```
Checks for valid input and returns warning or errors messages: assert_atomic_vector(), assert_character_vector(),
assert_data_frame(), assert_date_vector(), assert_expr(), assert_expr_list(), assert_filter_cond(),
assert_function(), assert_integer_scalar(), assert_list_element(), assert_list_of(),
assert_logical_scalar(), assert_named(), assert_numeric_vector(), assert_one_to_one(),
assert_param_does_not_exist(), assert_s3_class(), assert_same_type(), assert_symbol(),
assert_unit(), assert_vars(), assert_varval_list()
```
# Examples

```
example_fun <- function(msg_type) {
 assert_character_scalar(msg_type, values = c("warning", "error"))
}
example_fun("warning")
try(example_fun("message"))
try(example_fun(TRUE))
# handling arguments case-insensitive
example_fun2 <- function(msg_type) {
 msg_type <- assert_character_scalar(
   msg_type,
   values = c("warning", "error"),
   case_sensitive = FALSE
 \lambdaif (msg_type == "warning") {
    print("A warning was requested.")
 }
}
example_fun2("Warning")
```
<span id="page-7-1"></span>assert\_character\_vector

*Is an Argument a Character Vector?*

#### Description

Checks if an argument is a character vector

# <span id="page-8-0"></span>assert\_character\_vector 9

#### Usage

```
assert_character_vector(
  arg,
  values = NULL,
 named = FALSE,
  optional = FALSE,
  arg_name = rlang::caller_arg(arg),
 message = NULL,
 class = "assert_character_vector",
  call = parent.frame()
)
```
#### Arguments

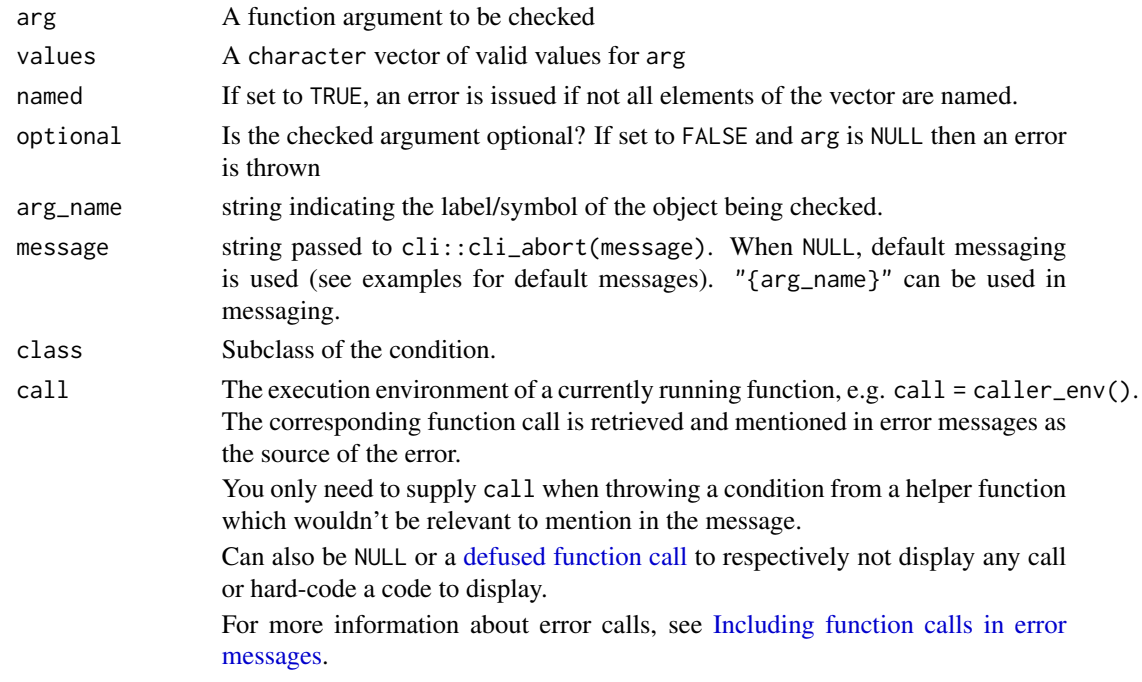

#### Value

The function throws an error if arg is not a character vector or if any element is not included in the list of valid values. Otherwise, the input is returned invisibly.

# See Also

```
Checks for valid input and returns warning or errors messages: assert_atomic_vector(), assert_character_scalar(),
assert_data_frame(), assert_date_vector(), assert_expr(), assert_expr_list(), assert_filter_cond(),
assert_function(), assert_integer_scalar(), assert_list_element(), assert_list_of(),
assert_logical_scalar(), assert_named(), assert_numeric_vector(), assert_one_to_one(),
assert_param_does_not_exist(), assert_s3_class(), assert_same_type(), assert_symbol(),
assert_unit(), assert_vars(), assert_varval_list()
```
# Examples

```
example_fun <- function(chr) {
  assert_character_vector(chr)
}
example_fun(letters)
try(example_fun(1:10))
example_fun2 <- function(chr) {
  assert_character_vector(chr, named = TRUE)
}
try(example_fun2(c(abha = "a", "b", gamma = "c")))
```
<span id="page-9-1"></span>assert\_data\_frame *Is an Argument a Data Frame?*

#### Description

Checks if an argument is a data frame and (optionally) whether is contains a set of required variables

#### Usage

```
assert_data_frame(
 arg,
 required_vars = NULL,
 check_is_grouped = TRUE,
 optional = FALSE,
 arg_name = rlang::caller_arg(arg),
 message = NULL,
 class = "assert_data_frame",
 call = parent.frame())
```
# Arguments

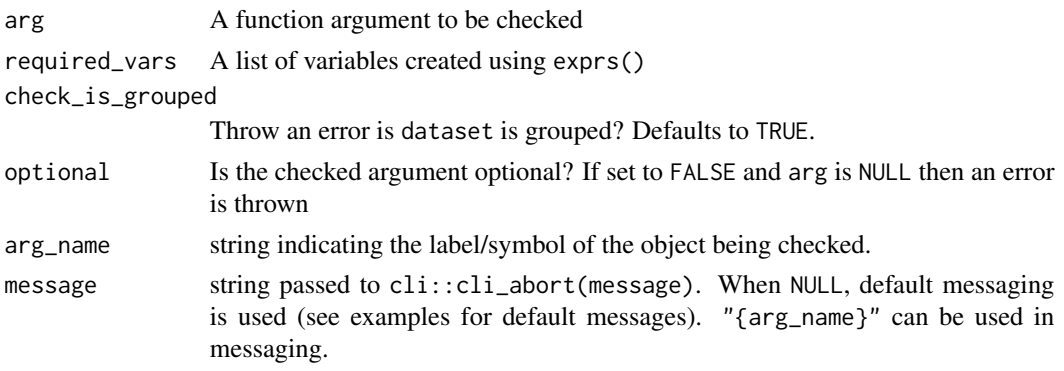

<span id="page-9-0"></span>

<span id="page-10-0"></span>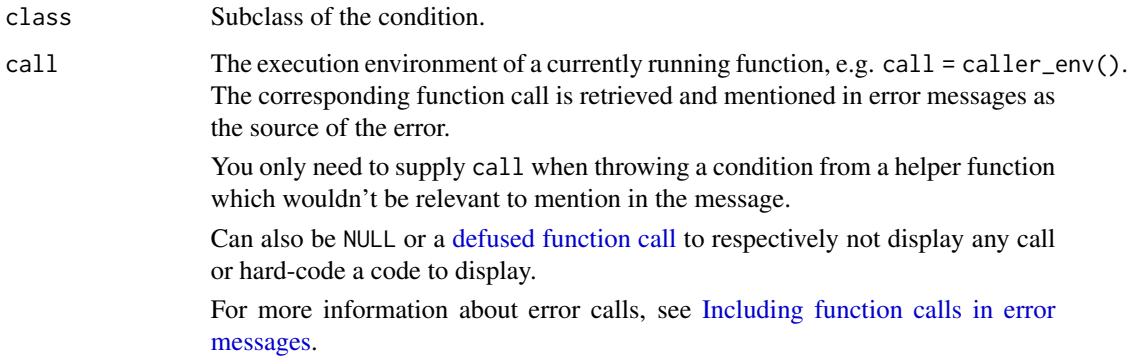

#### Value

The function throws an error if arg is not a data frame or if arg is a data frame but misses any variable specified in required\_vars. Otherwise, the input is returned invisibly.

# See Also

```
Checks for valid input and returns warning or errors messages: assert_atomic_vector(), assert_character_scalar(),
assert_character_vector(), assert_date_vector(), assert_expr(), assert_expr_list(),
assert_filter_cond(), assert_function(), assert_integer_scalar(), assert_list_element(),
assert_list_of(), assert_logical_scalar(), assert_named(), assert_numeric_vector(),
assert_one_to_one(), assert_param_does_not_exist(), assert_s3_class(), assert_same_type(),
assert_symbol(), assert_unit(), assert_vars(), assert_varval_list()
```

```
library(dplyr)
library(rlang)
dm <- tribble(
  ~STUDYID, ~USUBJID,
  "XYZ", "1",
  "XYZ", "2"
\lambdaexample_fun <- function(dataset) {
  assert_data_frame(dataset, required_vars = exprs(STUDYID, USUBJID))
}
example_fun(dm)
try(example_fun(select(dm, -STUDYID)))
try(example_fun("Not a dataset"))
try(example_fun(group_by(dm, USUBJID)))
```
<span id="page-11-0"></span>

#### Description

Checks if a variable in a dataset is a date or datetime variable

# Usage

```
assert_date_var(
  dataset,
  var,
 dataset_name = rlang::caller_arg(dataset),
 var_name = rlang::caller_arg(var),
 message = NULL,
 class = "assert_date_var",
  call = parent.frame()\mathcal{L}
```
# Arguments

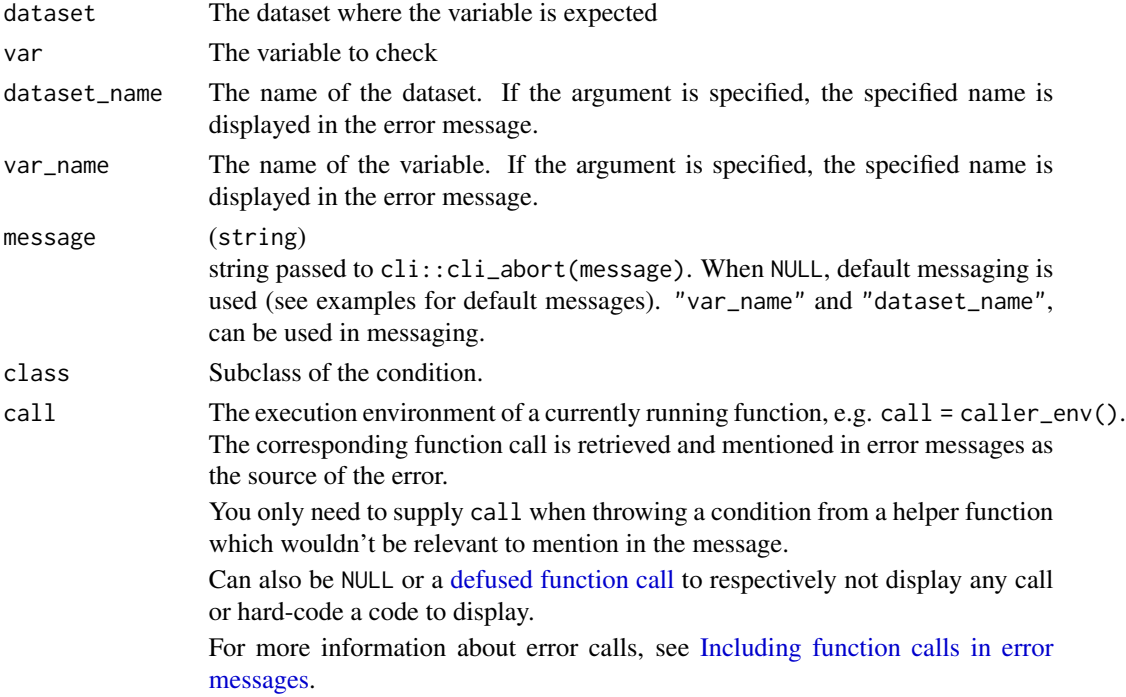

# Value

The function throws an error if var is not a date or datetime variable in dataset and returns the input invisibly otherwise.

<span id="page-12-0"></span>assert\_date\_vector 13

# Examples

```
library(lubridate)
library(dplyr)
library(rlang)
example_fun <- function(dataset, var) {
  var <- assert_symbol(enexpr(var))
  assert_date_var(dataset = dataset, var = !!var)
}
my_data <- tribble(
  ~USUBJID, ~ADT,<br>"1", ymd("
          ymd("2020-12-06"),
  "2", ymd("")
)
example_fun(
  dataset = my_data,var = ADT
)
try(example_fun(
  dataset = my_data,
  var = USUBJID
))
example_fun2 <- function(dataset, var) {
  var <- assert_symbol(enexpr(var))
  assert_date_var(
   dataset = dataset,
   var = !!var,dataset_name = "your_data",
    var_name = "your_var"
  )
}
try(example_fun2(
  dataset = my_data,var = USUBJID
))
```
<span id="page-12-1"></span>assert\_date\_vector *Is an object a date or datetime vector?*

#### Description

Check if an object/vector is a date or datetime variable without needing a dataset as input

#### Usage

```
assert_date_vector(
  arg,
  optional = FALSE,
  arg_name = rlang::caller_arg(arg),
 message = NULL,
 class = "assert_date_vector",
 call = parent.frame()
\mathcal{L}
```
#### Arguments

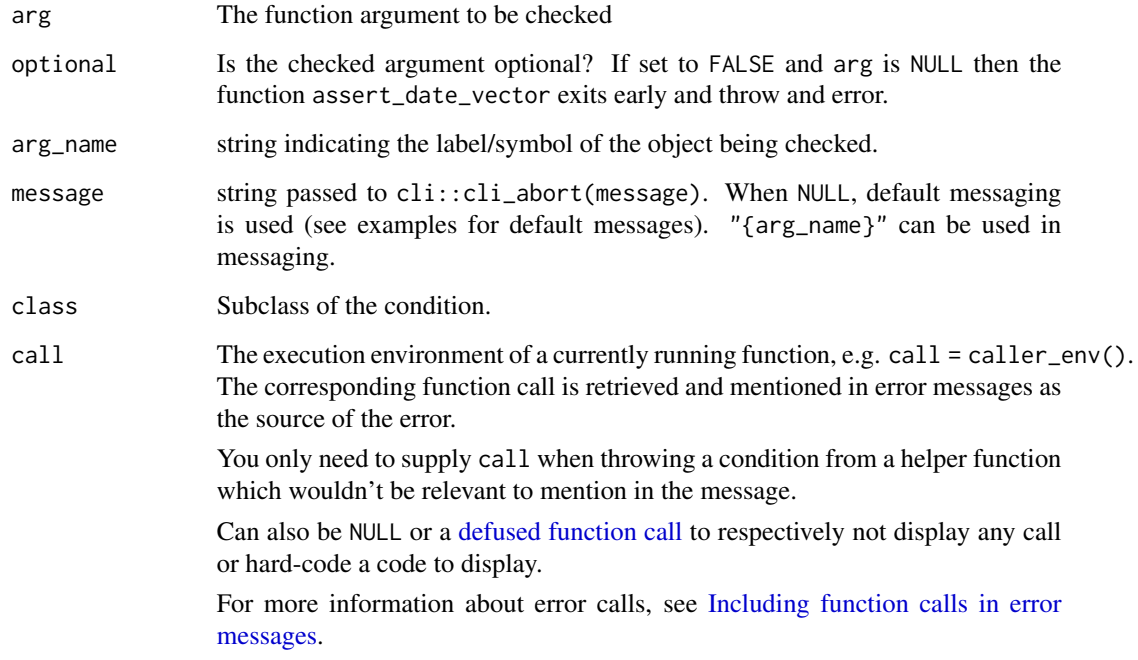

#### Value

The function returns an error if arg is missing, or not a date or datetime variable but otherwise returns an invisible output.

#### See Also

```
Checks for valid input and returns warning or errors messages: assert_atomic_vector(), assert_character_scalar(),
assert_character_vector(), assert_data_frame(), assert_expr(), assert_expr_list(),
assert_filter_cond(), assert_function(), assert_integer_scalar(), assert_list_element(),
assert_list_of(), assert_logical_scalar(), assert_named(), assert_numeric_vector(),
assert_one_to_one(), assert_param_does_not_exist(), assert_s3_class(), assert_same_type(),
assert_symbol(), assert_unit(), assert_vars(), assert_varval_list()
```
<span id="page-13-0"></span>

# <span id="page-14-0"></span>assert\_expr 15

# Examples

```
example_fun <- function(arg) {
 assert_date_vector(arg)
}
example_fun(
  as.Date("2022-01-30", tz = "UTC")
\mathcal{L}try(example_fun("1993-07-14"))
```
<span id="page-14-1"></span>assert\_expr *Assert Argument is an Expression*

# Description

Assert Argument is an Expression

# Usage

```
assert_expr(
  arg,
 optional = FALSE,
 arg_name = gsub("*energy\\((.*)\))", "\\1", rlang::caller_arg(arg)),
 message = NULL,
 class = "assert_expr",
 call = parent.frame()
\mathcal{L}
```
#### Arguments

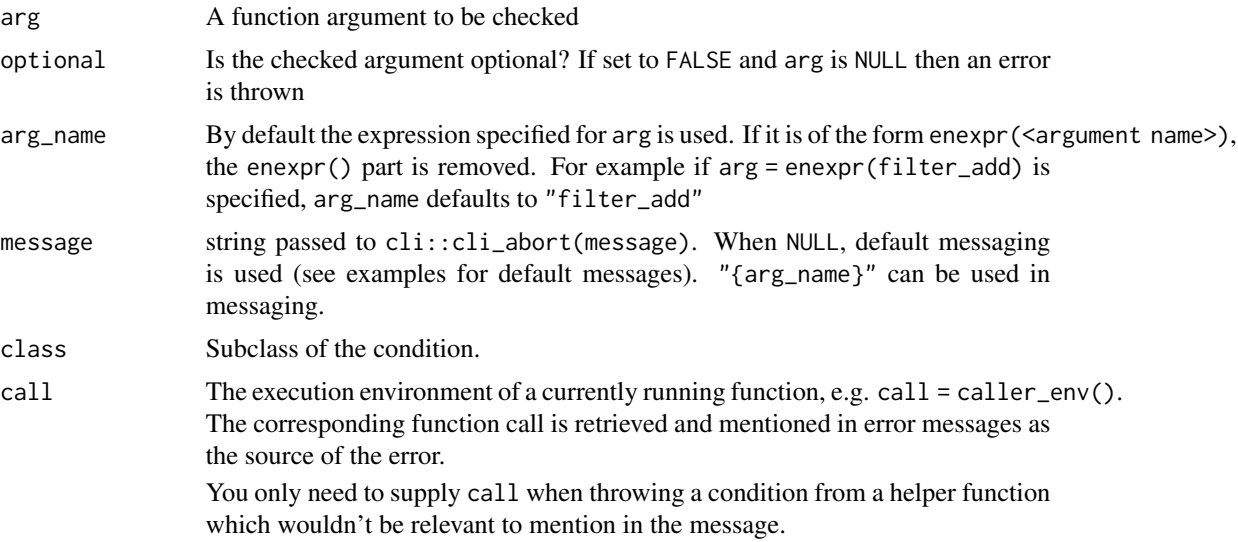

Can also be NULL or a [defused function call](#page-0-0) to respectively not display any call or hard-code a code to display.

For more information about error calls, see [Including function calls in error](#page-0-0) [messages.](#page-0-0)

#### <span id="page-15-0"></span>Value

The function throws an error if arg is not an expression, i.e. either a symbol or a call, or returns the input invisibly otherwise

#### See Also

```
Checks for valid input and returns warning or errors messages: assert_atomic_vector(), assert_character_scalar(),
assert_character_vector(), assert_data_frame(), assert_date_vector(), assert_expr_list(),
assert_filter_cond(), assert_function(), assert_integer_scalar(), assert_list_element(),
assert_list_of(), assert_logical_scalar(), assert_named(), assert_numeric_vector(),
assert_one_to_one(), assert_param_does_not_exist(), assert_s3_class(), assert_same_type(),
assert_symbol(), assert_unit(), assert_vars(), assert_varval_list()
```
<span id="page-15-1"></span>assert\_expr\_list *Is an Argument a List of Expressions?*

#### Description

Checks if the argument is a list of expressions.

#### Usage

```
assert_expr_list(
  arg,
  required_elements = NULL,
  named = FALSE,
  optional = FALSE,
  arg_name = rlang::caller_{arg}(arg),message = NULL,
  class = "assert_expr_list",
  call = parent.frame()\lambda
```
#### Arguments

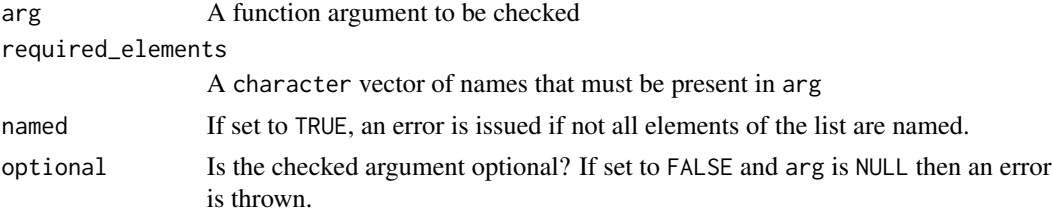

<span id="page-16-0"></span>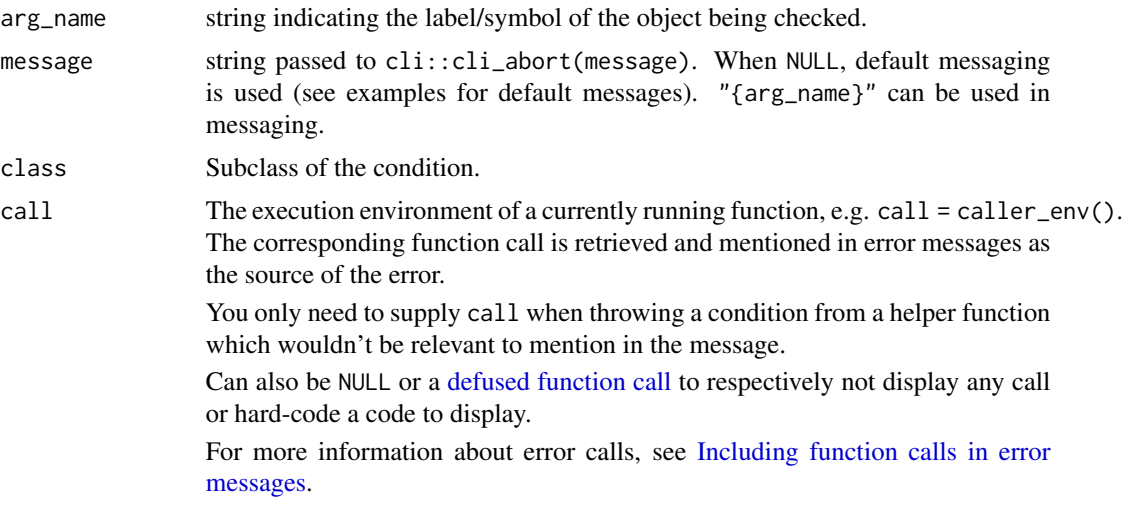

#### Value

The function throws an error if arg is not a list of expressions. Otherwise, the input it returned invisibly.

#### See Also

```
Checks for valid input and returns warning or errors messages: assert_atomic_vector(), assert_character_scalar(),
assert_character_vector(), assert_data_frame(), assert_date_vector(), assert_expr(),
assert_filter_cond(), assert_function(), assert_integer_scalar(), assert_list_element(),
assert_list_of(), assert_logical_scalar(), assert_named(), assert_numeric_vector(),
assert_one_to_one(), assert_param_does_not_exist(), assert_s3_class(), assert_same_type(),
assert_symbol(), assert_unit(), assert_vars(), assert_varval_list()
```
#### Examples

```
library(rlang)
example_fun <- function(vars) {
  assert_expr_list(vars)
}
example_fun(exprs(DTHDOM = "AE", DTHSEQ = AESEQ))
try(example_fun(exprs("AE", DTSEQ = AESEQ, !!list("a"), !!list("a"))))
```
<span id="page-16-1"></span>assert\_filter\_cond *Is an Argument a Filter Condition?*

#### Description

Is an Argument a Filter Condition?

# Usage

```
assert_filter_cond(
 arg,
 optional = FALSE,
 arg_name = gsub("enexpr\\((.*)\\))", "\\1", rlang::caller_arg(arg)),
 message = NULL,
 class = "assert_filter_cond",
 call = parent.frame())
```
#### **Arguments**

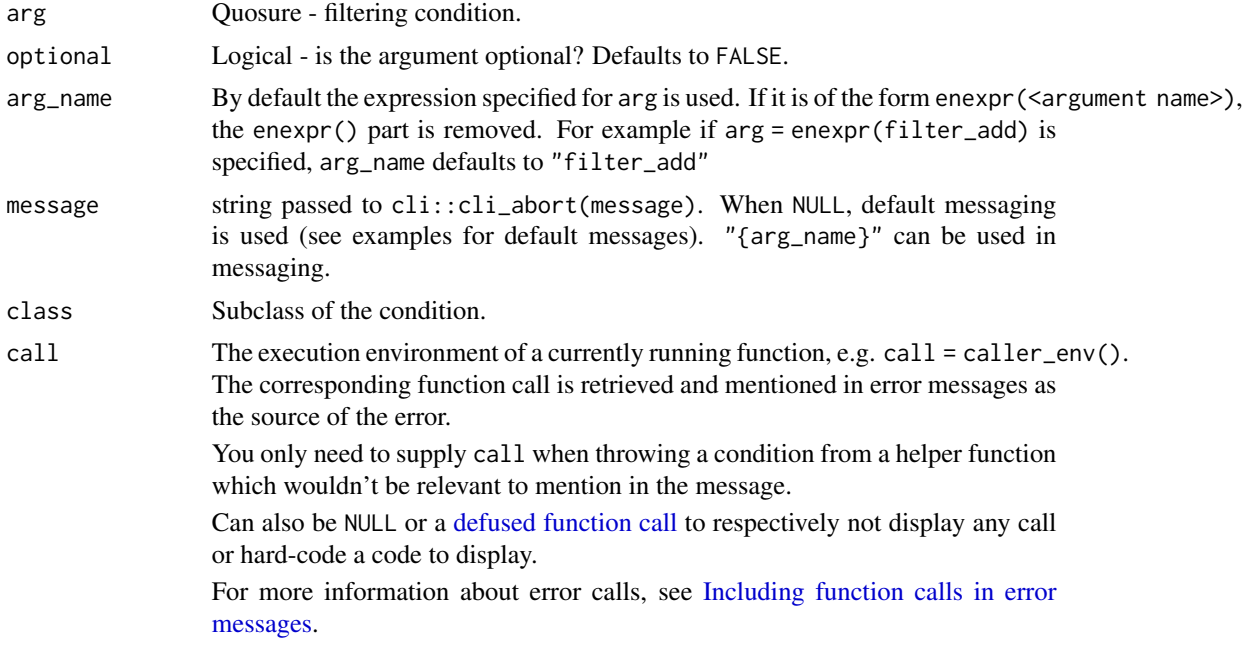

# Details

Check if arg is a suitable filtering condition to be used in functions like subset or dplyr::filter.

# Value

Performs necessary checks and returns arg if all pass. Otherwise throws an informative error.

#### See Also

```
Checks for valid input and returns warning or errors messages: assert_atomic_vector(), assert_character_scalar(),
assert_character_vector(), assert_data_frame(), assert_date_vector(), assert_expr(),
assert_expr_list(), assert_function(), assert_integer_scalar(), assert_list_element(),
assert_list_of(), assert_logical_scalar(), assert_named(), assert_numeric_vector(),
assert_one_to_one(), assert_param_does_not_exist(), assert_s3_class(), assert_same_type(),
assert_symbol(), assert_unit(), assert_vars(), assert_varval_list()
```
<span id="page-17-0"></span>

# <span id="page-18-0"></span>assert\_function 19

# Examples

```
library(dplyr, warn.conflicts = FALSE)
library(rlang)
dm <- dplyr::tribble(
  ~DOMAIN, ~STUDYID, ~USUBJID, ~AGE,
  "DM", "STUDY X", "01-701-1015", 64,
           "STUDY X", "01-701-1016", 65,
\mathcal{L}# typical usage in a function as an argument check
example_fun <- function(dat, x) {
  x \le - assert_filter_cond(enexpr(x), arg_name = "x")
  filter(dat, !!x)
}
example_fun(dm, AGE == 64)try(assert_filter_cond(mtcars))
```
<span id="page-18-1"></span>assert\_function *Is Argument a Function?*

#### Description

Checks if the argument is a function and if all expected arguments are provided by the function.

#### Usage

```
assert_function(
  arg,
 params = NULL,
  optional = FALSE,
  arg_name = rlang::caller_arg(arg),
 message = NULL,
 class = "assert_function",
  call = parent.frame()
\lambda
```
# Arguments

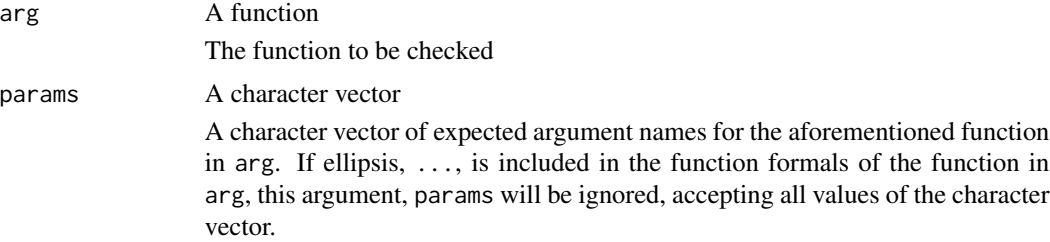

<span id="page-19-0"></span>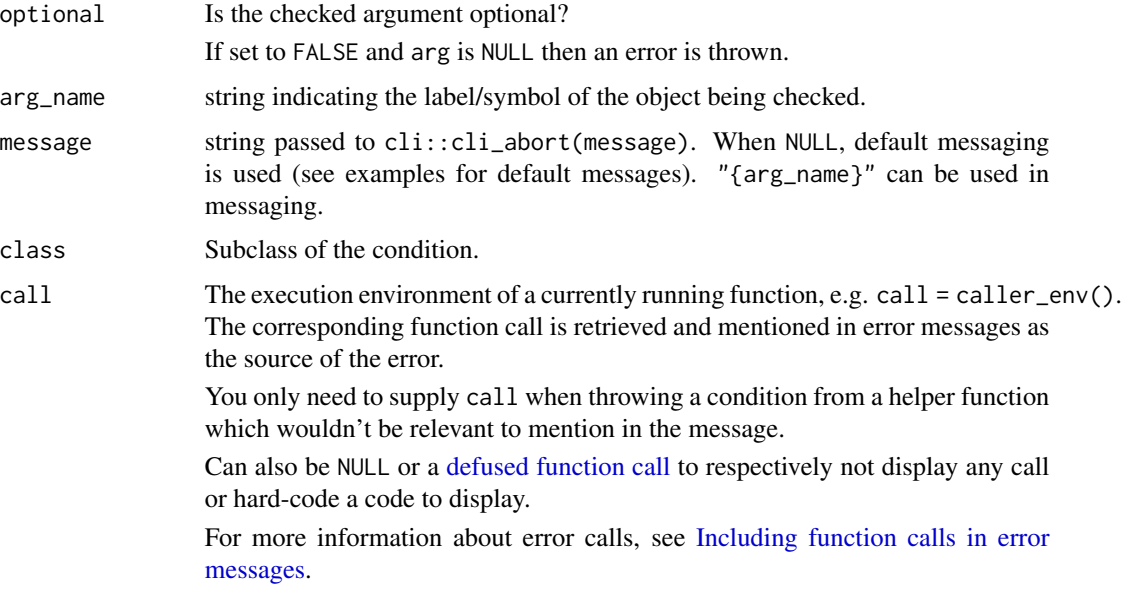

#### Value

The function throws an error

- if the argument is not a function or
- if the function does not provide all arguments as specified for the params argument (assuming ellipsis is not in function formals)

#### See Also

```
Checks for valid input and returns warning or errors messages: assert_atomic_vector(), assert_character_scalar(),
assert_character_vector(), assert_data_frame(), assert_date_vector(), assert_expr(),
assert_expr_list(), assert_filter_cond(), assert_integer_scalar(), assert_list_element(),
assert_list_of(), assert_logical_scalar(), assert_named(), assert_numeric_vector(),
assert_one_to_one(), assert_param_does_not_exist(), assert_s3_class(), assert_same_type(),
assert_symbol(), assert_unit(), assert_vars(), assert_varval_list()
```
# Examples

```
example_fun <- function(fun) {
 assert_function(fun, params = c("x"))}
example_fun(mean)
try(example_fun(1))
```
try(example\_fun(sum))

<span id="page-20-2"></span><span id="page-20-0"></span>assert\_function\_param *Assert Argument is a Parameter of a Function*

#### Description

# [Deprecated]

This function is *deprecated*, please use assert\_function() instead.

#### Usage

assert\_function\_param(arg, params)

# Arguments

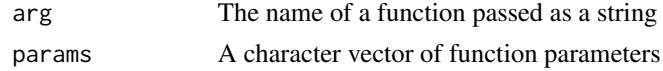

# Value

The function throws an error if any elements of params is not an argument of the function given by arg

# See Also

Other deprecated: [assert\\_has\\_variables\(](#page-20-1)), [assert\\_named\\_exprs\(](#page-28-1))

<span id="page-20-1"></span>assert\_has\_variables *Does a Dataset Contain All Required Variables?*

# Description

# [Deprecated]

This function is *deprecated*, please use assert\_data\_frame() instead.

#### Usage

```
assert_has_variables(dataset, required_vars)
```
# Arguments

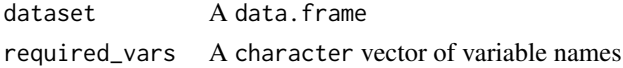

# Details

Checks if a dataset contains all required variables

# <span id="page-21-0"></span>Value

The function throws an error if any of the required variables are missing in the input dataset. Otherwise, the dataset is returned invisibly.

# See Also

Other deprecated: [assert\\_function\\_param\(](#page-20-2)), [assert\\_named\\_exprs\(](#page-28-1))

<span id="page-21-1"></span>assert\_integer\_scalar *Is an Argument an Integer Scalar?*

# Description

Checks if an argument is an integer scalar

# Usage

```
assert_integer_scalar(
  arg,
 subset = "none",
 optional = FALSE,
 arg_name = rlang::caller_arg(arg),
 message = NULL,
 class = "assert_integer_scalar",
 call = parent.frame()
\mathcal{L}
```
#### Arguments

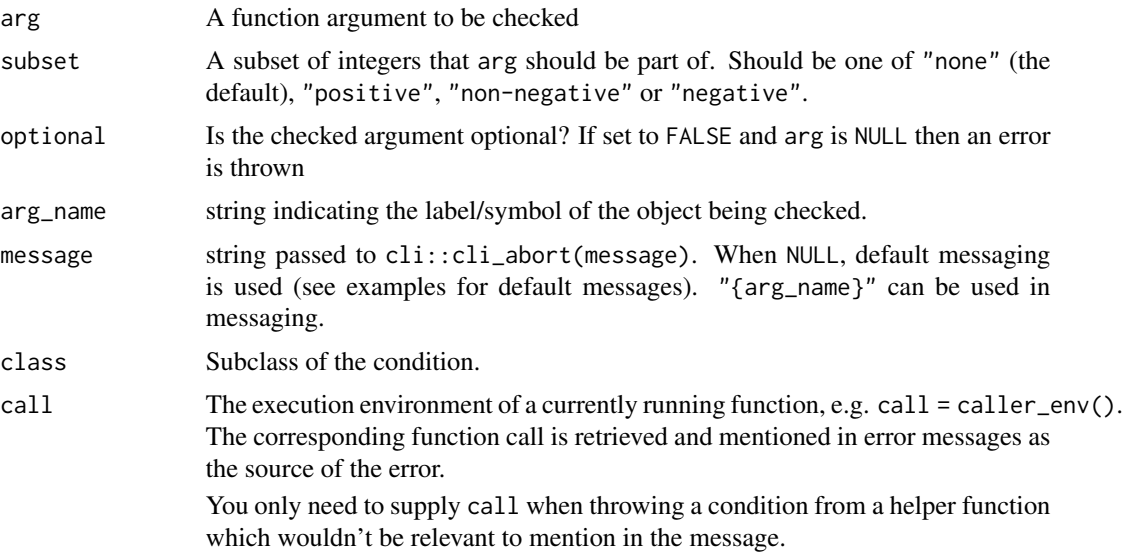

Can also be NULL or a [defused function call](#page-0-0) to respectively not display any call or hard-code a code to display.

For more information about error calls, see [Including function calls in error](#page-0-0) [messages.](#page-0-0)

#### <span id="page-22-0"></span>Value

The function throws an error if arg is not an integer belonging to the specified subset. Otherwise, the input is returned invisibly.

#### See Also

```
Checks for valid input and returns warning or errors messages: assert_atomic_vector(), assert_character_scalar(),
assert_character_vector(), assert_data_frame(), assert_date_vector(), assert_expr(),
assert_expr_list(), assert_filter_cond(), assert_function(), assert_list_element(),
assert_list_of(), assert_logical_scalar(), assert_named(), assert_numeric_vector(),
assert_one_to_one(), assert_param_does_not_exist(), assert_s3_class(), assert_same_type(),
assert_symbol(), assert_unit(), assert_vars(), assert_varval_list()
```
#### Examples

```
example_fun <- function(num1, num2) {
 assert_integer_scalar(num1, subset = "positive")
 assert_integer_scalar(num2, subset = "negative")
}
example_fun(1, -9)
try(example_fun(1.5, -9))
try(example_fun(2, 0))
try(example_fun("2", 0))
```
<span id="page-22-1"></span>assert\_list\_element *Is an Element of a List of Lists/Classes Fulfilling a Condition?*

#### Description

Checks if the elements of a list of named lists/classes fulfill a certain condition. If not, an error is issued and all elements of the list not fulfilling the condition are listed.

#### Usage

```
assert_list_element(
  list,
  element,
  condition,
```

```
message_text,
 arg_name = rlang::caller_arg(list),
 message = NULL,
 class = "assert_list_element",
 call = parent.frame(),...
\mathcal{L}
```
#### Arguments

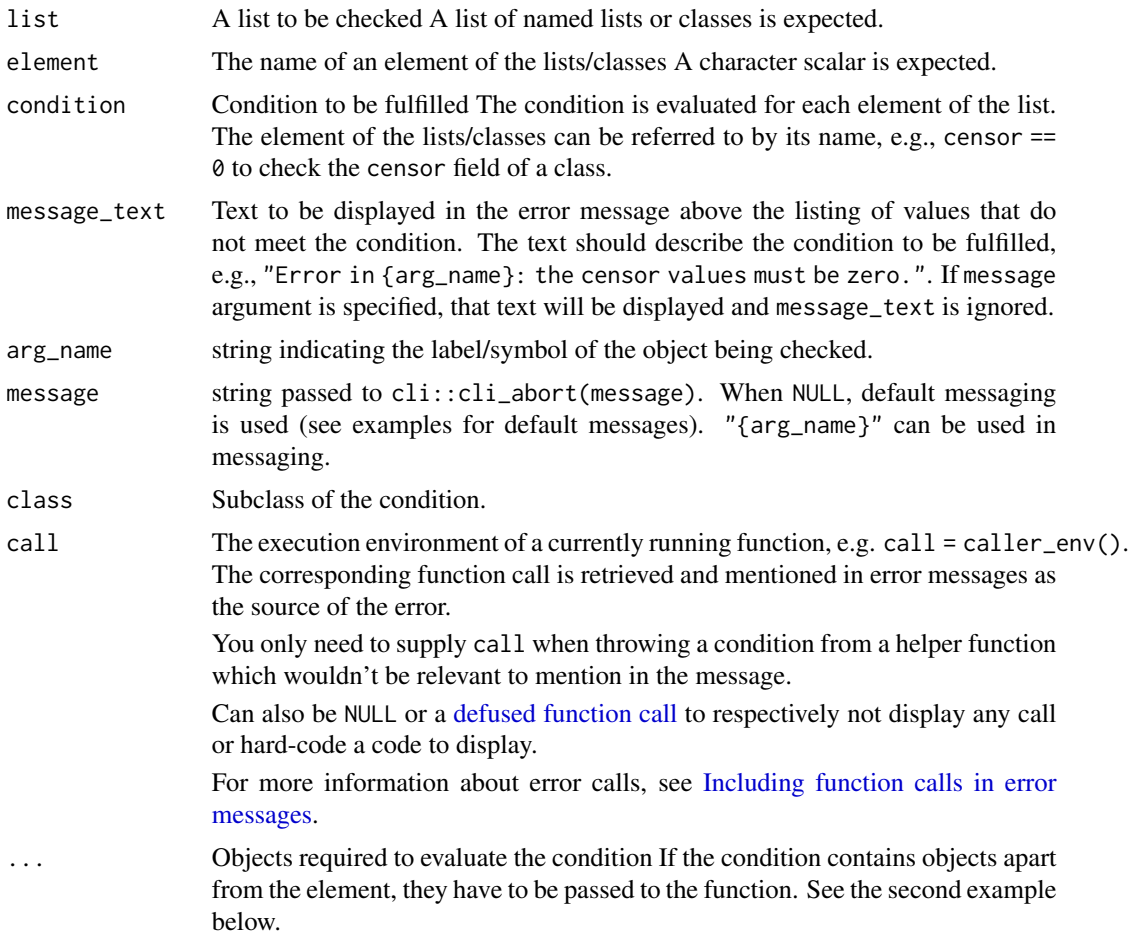

#### Value

An error if the condition is not met. The input otherwise.

# See Also

Checks for valid input and returns warning or errors messages: [assert\\_atomic\\_vector\(](#page-4-1)), [assert\\_character\\_scalar\(](#page-6-1)), [assert\\_character\\_vector\(](#page-7-1)), [assert\\_data\\_frame\(](#page-9-1)), [assert\\_date\\_vector\(](#page-12-1)), [assert\\_expr\(](#page-14-1)), [assert\\_expr\\_list\(](#page-15-1)), [assert\\_filter\\_cond\(](#page-16-1)), [assert\\_function\(](#page-18-1)), [assert\\_integer\\_scalar\(](#page-21-1)),

<span id="page-23-0"></span>

```
assert_list_of(), assert_logical_scalar(), assert_named(), assert_numeric_vector(),
assert_one_to_one(), assert_param_does_not_exist(), assert_s3_class(), assert_same_type(),
assert_symbol(), assert_unit(), assert_vars(), assert_varval_list()
```
<span id="page-24-1"></span>assert\_list\_of *Is an Argument a List of Objects of a Specific S3 Class or Type?*

# Description

Checks if an argument is a list of objects inheriting from the S3 class or type specified.

# Usage

```
assert_list_of(
  arg,
 cls,
 named = FALSE,
 optional = TRUE,
  arg_name = rlang::caller_arg(arg),
 message = NULL,
 class = "assert_list_of",
  call = parent.frame()
)
```
# Arguments

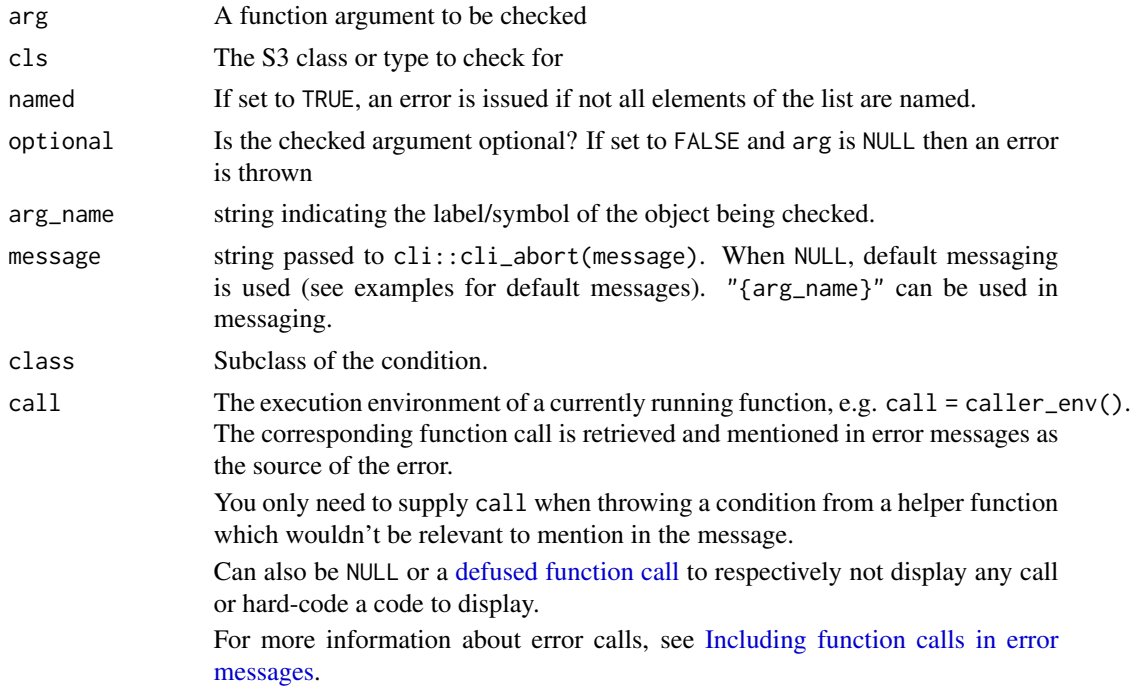

#### Value

The function throws an error if arg is not a list or if arg is a list but its elements are not objects inheriting from class or of type class. Otherwise, the input is returned invisibly.

# See Also

```
Checks for valid input and returns warning or errors messages: assert_atomic_vector(), assert_character_scalar(),
assert_character_vector(), assert_data_frame(), assert_date_vector(), assert_expr(),
assert_expr_list(), assert_filter_cond(), assert_function(), assert_integer_scalar(),
assert_list_element(), assert_logical_scalar(), assert_named(), assert_numeric_vector(),
assert_one_to_one(), assert_param_does_not_exist(), assert_s3_class(), assert_same_type(),
assert_symbol(), assert_unit(), assert_vars(), assert_varval_list()
```
# Examples

```
example_fun <- function(list) {
 assert_list_of(list, "data.frame")
}
example_fun(list(mtcars, iris))
try(example_fun(list(letters, 1:10)))
try(example_fun(c(TRUE, FALSE)))
example_fun2 <- function(list) {
 assert_list_of(list, "numeric", named = TRUE)
}
try(example_fun2(list(1, 2, 3, d = 4)))
```
<span id="page-25-1"></span>assert\_logical\_scalar *Is an Argument a Logical Scalar (Boolean)?*

#### Description

Checks if an argument is a logical scalar

#### Usage

```
assert_logical_scalar(
  arg,
  optional = FALSE,
  arg_name = rlang::caller_{arg}(arg),message = NULL,class = "assert_logical_scalar",
  call = parent.frame())
```
<span id="page-25-0"></span>

#### <span id="page-26-0"></span>**Arguments**

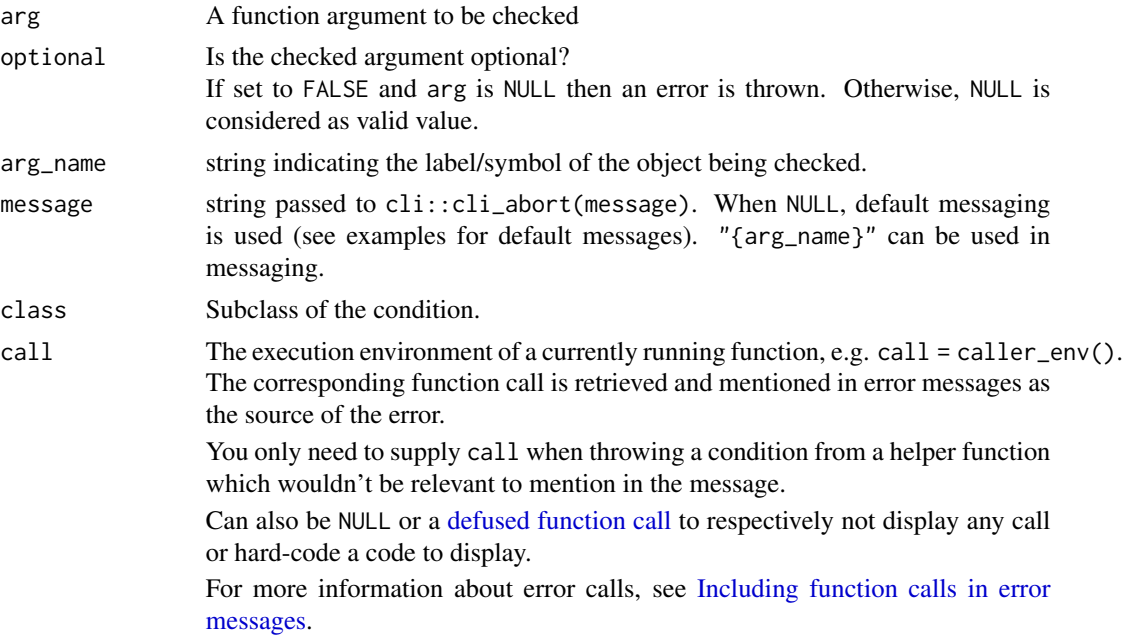

#### Value

The function throws an error if arg is neither TRUE or FALSE. Otherwise, the input is returned invisibly.

# See Also

```
Checks for valid input and returns warning or errors messages: assert_atomic_vector(), assert_character_scalar(),
assert_character_vector(), assert_data_frame(), assert_date_vector(), assert_expr(),
assert_expr_list(), assert_filter_cond(), assert_function(), assert_integer_scalar(),
assert_list_element(), assert_list_of(), assert_named(), assert_numeric_vector(), assert_one_to_one(),
assert_param_does_not_exist(), assert_s3_class(), assert_same_type(), assert_symbol(),
assert_unit(), assert_vars(), assert_varval_list()
```

```
example_fun <- function(flag) {
 assert_logical_scalar(flag)
}
example_fun(FALSE)
try(example_fun(NA))
try(example_fun(c(TRUE, FALSE, FALSE)))
try(example_fun(1:10))
```
<span id="page-27-1"></span><span id="page-27-0"></span>

# Description

Assert that all elements of the argument are named.

# Usage

```
assert_named(
  arg,
 optional = FALSE,
 arg_name = rlang::caller_arg(arg),
 message = NULL,
 class = "assert_named",
 call = parent.frame()
\mathcal{L}
```
# Arguments

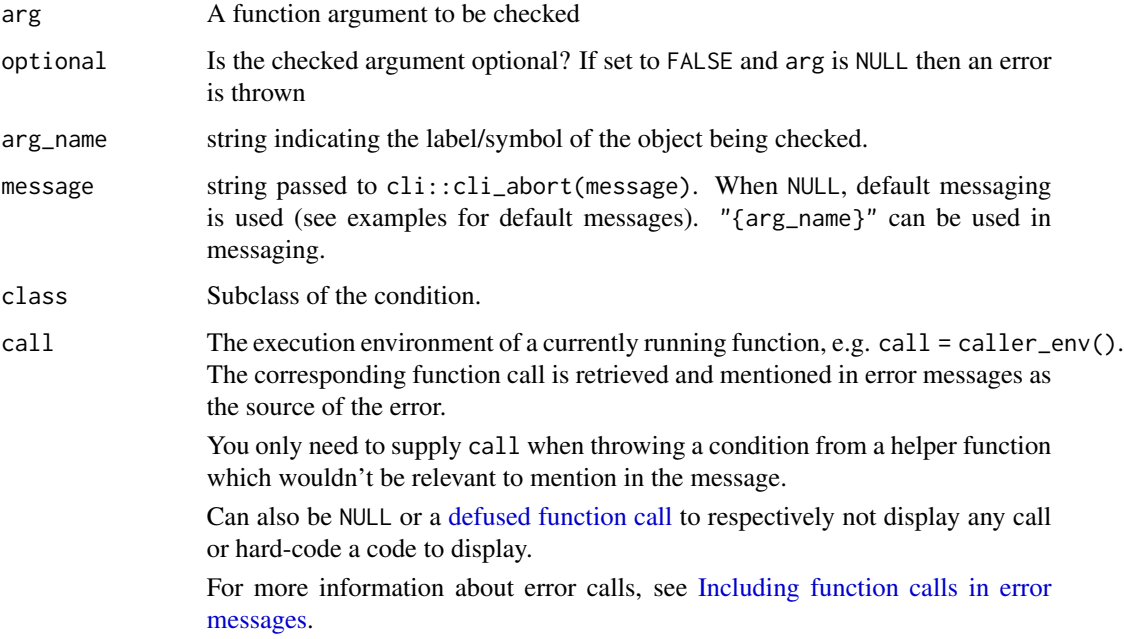

# Value

The function throws an error if arg is not a named list or vector or returns the input invisibly otherwise

#### <span id="page-28-0"></span>See Also

```
Checks for valid input and returns warning or errors messages: assert_atomic_vector(), assert_character_scalar(),
assert_character_vector(), assert_data_frame(), assert_date_vector(), assert_expr(),
assert_expr_list(), assert_filter_cond(), assert_function(), assert_integer_scalar(),
assert_list_element(), assert_list_of(), assert_logical_scalar(), assert_numeric_vector(),
assert_one_to_one(), assert_param_does_not_exist(), assert_s3_class(), assert_same_type(),
assert_symbol(), assert_unit(), assert_vars(), assert_varval_list()
```
# Examples

```
example_fun <- function(varval_list) {
 assert_named(varval_list)
}
example_fun(list(var1 = 1, var2 = "x"))try(example_fun(list(1, "x")))
try(example_fun(list(var = 1, "x")))
```
<span id="page-28-1"></span>assert\_named\_exprs *Assert Argument is a Named List of Expressions*

#### Description

#### [Deprecated]

This function is *deprecated*, please use assert\_expr\_list() instead.

#### Usage

```
assert_named_exprs(arg, optional = FALSE)
```
#### Arguments

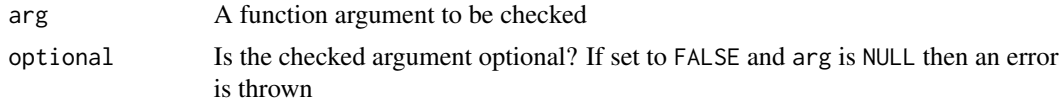

# Value

The function throws an error if arg is not a named list of expression or returns the input invisibly otherwise

#### See Also

Other deprecated: [assert\\_function\\_param\(](#page-20-2)), [assert\\_has\\_variables\(](#page-20-1))

<span id="page-29-1"></span><span id="page-29-0"></span>assert\_numeric\_vector *Is an Argument a Numeric Vector?*

# Description

Checks if an argument is a numeric vector

# Usage

```
assert_numeric_vector(
  arg,
 optional = FALSE,
 arg_name = rlang::caller_arg(arg),
 message = NULL,
 class = "assert_numeric_vector",
 call = parent.frame()
\mathcal{L}
```
# Arguments

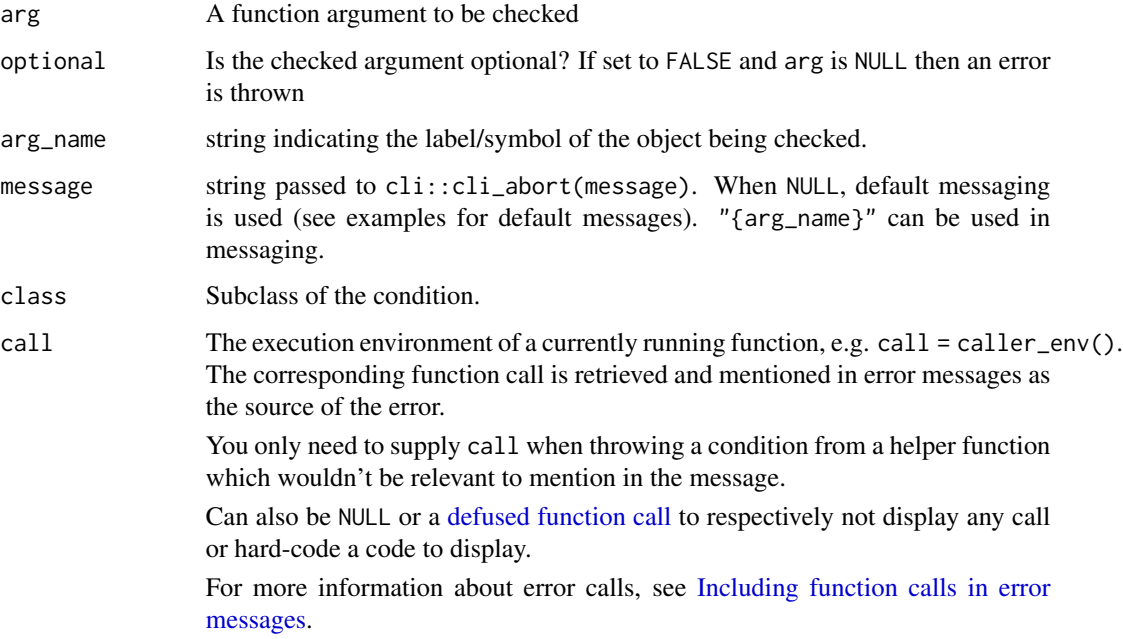

# Value

The function throws an error if arg is not a numeric vector. Otherwise, the input is returned invisibly.

<span id="page-30-0"></span>assert\_one\_to\_one 31

#### See Also

```
Checks for valid input and returns warning or errors messages: assert_atomic_vector(), assert_character_scalar(),
assert_character_vector(), assert_data_frame(), assert_date_vector(), assert_expr(),
assert_expr_list(), assert_filter_cond(), assert_function(), assert_integer_scalar(),
assert_list_element(), assert_list_of(), assert_logical_scalar(), assert_named(), assert_one_to_one(),
assert_param_does_not_exist(), assert_s3_class(), assert_same_type(), assert_symbol(),
assert_unit(), assert_vars(), assert_varval_list()
```
# Examples

```
example_fun <- function(num) {
 assert_numeric_vector(num)
}
example_fun(1:10)
try(example_fun(letters))
```
<span id="page-30-1"></span>assert\_one\_to\_one *Is There a One to One Mapping between Variables?*

#### Description

Checks if there is a one to one mapping between two lists of variables.

#### Usage

```
assert_one_to_one(
 dataset,
 vars1,
  vars2,
 dataset_name = rlang::caller_arg(dataset),
 message = NULL,class = "assert_one_to_one",
  call = parent.frame()
)
```
# Arguments

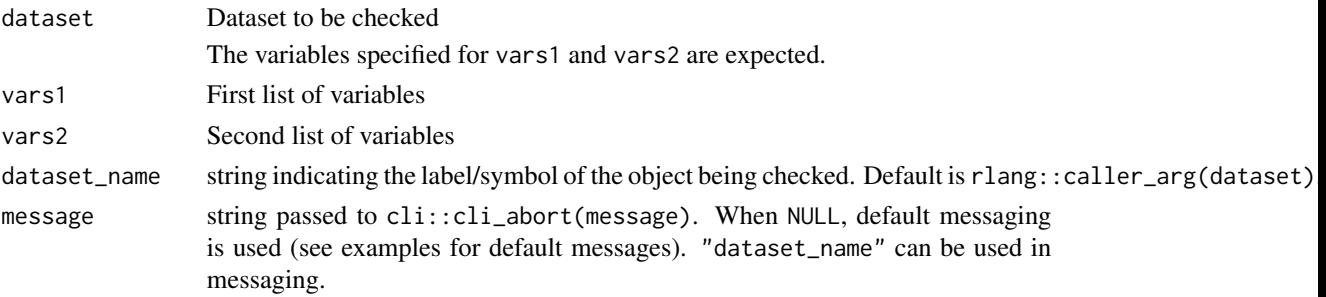

<span id="page-31-0"></span>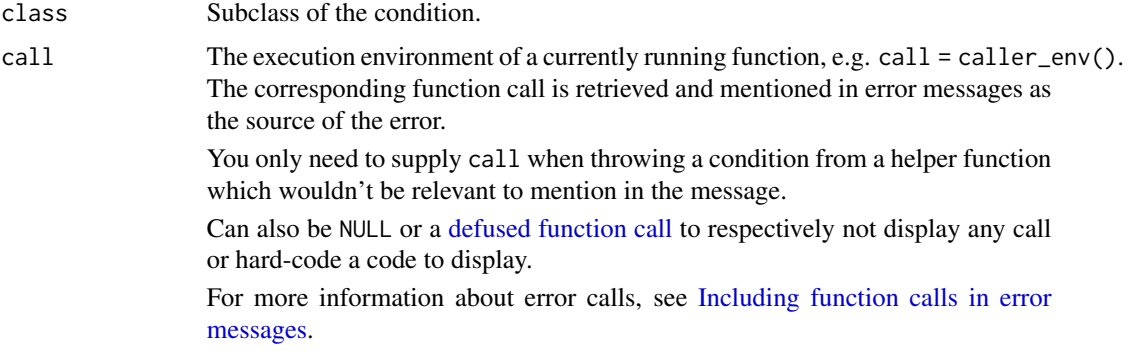

#### Value

An error if the condition is not meet. The input otherwise.

# See Also

```
Checks for valid input and returns warning or errors messages: assert_atomic_vector(), assert_character_scalar(),
assert_character_vector(), assert_data_frame(), assert_date_vector(), assert_expr(),
assert_expr_list(), assert_filter_cond(), assert_function(), assert_integer_scalar(),
assert_list_element(), assert_list_of(), assert_logical_scalar(), assert_named(), assert_numeric_vector(),
assert_param_does_not_exist(), assert_s3_class(), assert_same_type(), assert_symbol(),
assert_unit(), assert_vars(), assert_varval_list()
```

```
library(dplyr)
library(rlang)
df <- tribble(
  ~SPECIES, ~SPECIESN,<br>"DOG", 1L,
              \overline{\phantom{a}} 1L,
  "CAT", 2L,
  "DOG", 1L
\mathcal{L}assert_one_to_one(df, vars1 = exprs(SPECIES), vars2 = exprs(SPECIESN))
df_many <- tribble(
  ~SPECIES, ~SPECIESN,
  "DOG", 1L,
  "CAT", 2L,
  "DOG", 3L
\overline{)}try(
  assert_one_to_one(df_many, vars1 = exprs(SPECIES), vars2 = exprs(SPECIESN))
)
try(
```

```
assert_one_to_one(df_many, vars1 = exprs(SPECIESN), vars2 = exprs(SPECIES))
\mathcal{L}
```
<span id="page-32-1"></span>assert\_param\_does\_not\_exist

*Asserts That a Parameter Does Not Exist in the Dataset*

# Description

Checks if a parameter (PARAMCD) does not exist in a dataset.

# Usage

```
assert_param_does_not_exist(
 dataset,
 param,
 arg_name = rlang::caller_arg(dataset),
 message = NULL,
 class = "assert_param_does_not_exist",
 call = parent.frame())
```
#### Arguments

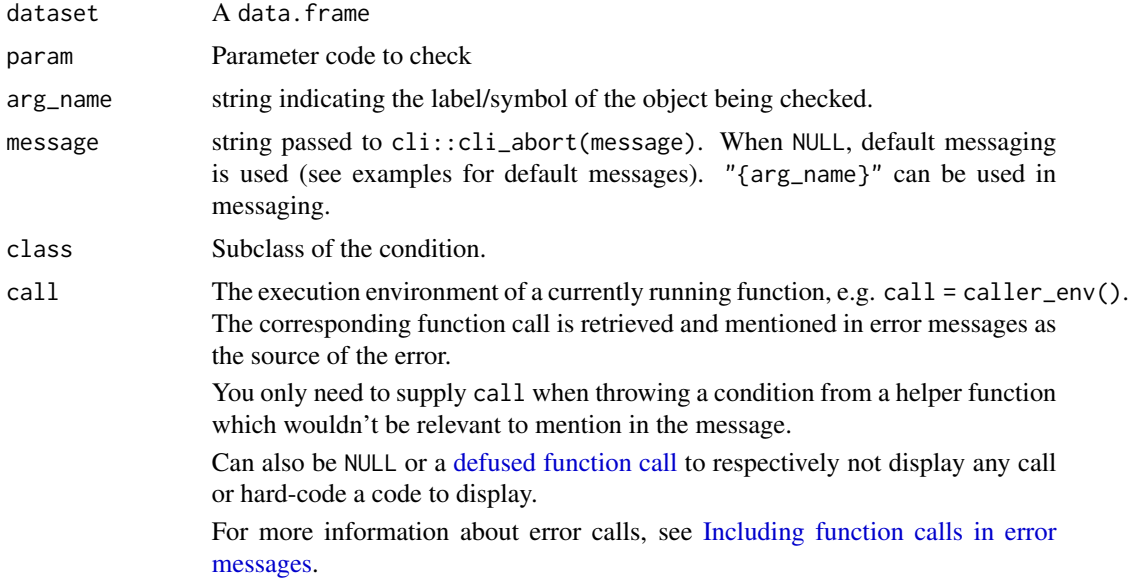

#### Value

The function throws an error if the parameter exists in the input dataset. Otherwise, the dataset is returned invisibly.

# See Also

```
Checks for valid input and returns warning or errors messages: assert_atomic_vector(), assert_character_scalar(),
assert_character_vector(), assert_data_frame(), assert_date_vector(), assert_expr(),
assert_expr_list(), assert_filter_cond(), assert_function(), assert_integer_scalar(),
assert_list_element(), assert_list_of(), assert_logical_scalar(), assert_named(), assert_numeric_vector(),
assert_one_to_one(), assert_s3_class(), assert_same_type(), assert_symbol(), assert_unit(),
assert_vars(), assert_varval_list()
```
#### Examples

library(dplyr)

```
advs <- tribble(
  ~USUBJID, ~VSTESTCD, ~VSTRESN, ~VSSTRESU, ~PARAMCD, ~AVAL,<br>"P01", "WEIGHT", 80.1, "kg", "WEIGHT", 80.1,
              "WEIGHT", 80.1, "kg", "WEIGHT", 80.1,<br>"WEIGHT", 85.7, "kg", "WEIGHT", 85.7
  "P02", "WEIGHT", 85.7, "kg", "WEIGHT", 85.7
\lambdaassert_param_does_not_exist(advs, param = "HR")
try(assert_param_does_not_exist(advs, param = "WEIGHT"))
```
<span id="page-33-1"></span>assert\_s3\_class *Is an Argument an Object of a Specific S3 Class?*

#### Description

Checks if an argument is an object inheriting from the S3 class specified.

#### Usage

```
assert_s3_class(
  arg,
  cls,
  optional = FALSE,
  arg_name = rlang::caller_arg(arg),
 message = NULL,
  class = "assert_s3_class",
  call = parent.frame())
```
#### Arguments

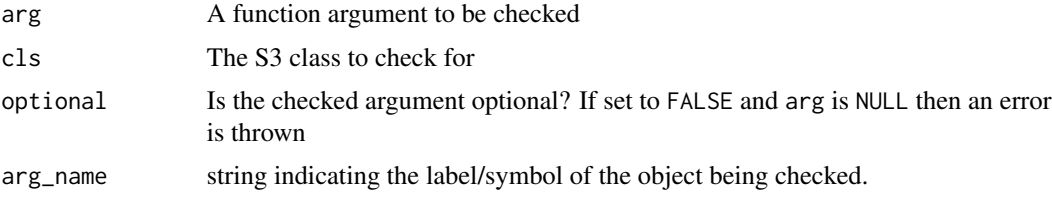

<span id="page-33-0"></span>

<span id="page-34-0"></span>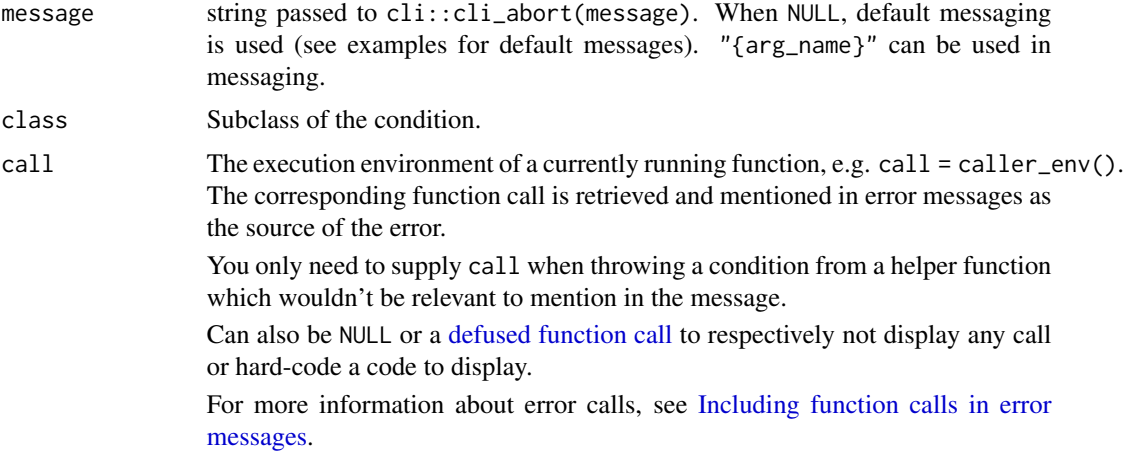

# Value

The function throws an error if arg is an object which does *not* inherit from class. Otherwise, the input is returned invisibly.

#### See Also

```
Checks for valid input and returns warning or errors messages: assert_atomic_vector(), assert_character_scalar(),
assert_character_vector(), assert_data_frame(), assert_date_vector(), assert_expr(),
assert_expr_list(), assert_filter_cond(), assert_function(), assert_integer_scalar(),
assert_list_element(assert_list_of(assert_logical_scalar(assert_named(assert_numeric_vector(
assert_one_to_one(), assert_param_does_not_exist(), assert_same_type(), assert_symbol(),
assert_unit(), assert_vars(), assert_varval_list()
```
#### Examples

```
example_fun <- function(obj) {
  assert_s3_class(obj, "factor")
}
example_fun(as.factor(letters))
try(example_fun(letters))
try(example_fun(1:10))
```
<span id="page-34-1"></span>assert\_same\_type *Are All Argument of the Same Type?*

#### Description

Checks if all arguments are of the same type.

#### Usage

```
assert_same_type(
  ...,
  .message = c("Arguments { .arg {arg_names}} must be the same type." , i =paste("Argument types are", paste0("{.arg ", arg_names, "} {.cls ", types, "}",
    collapse = ", ")),
  .class = "assert_same_type",
  .call = parent.frame()
)
```
#### Arguments

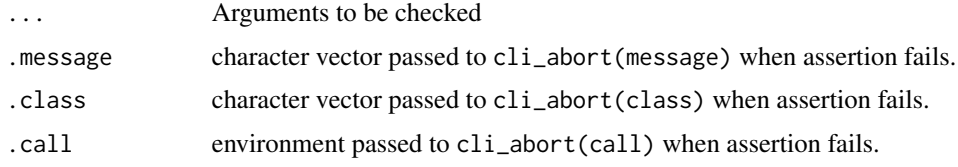

#### Value

The function throws an error if not all arguments are of the same type.

#### See Also

```
Checks for valid input and returns warning or errors messages: assert_atomic_vector(), assert_character_scalar(),
assert_character_vector(), assert_data_frame(), assert_date_vector(), assert_expr(),
assert_expr_list(), assert_filter_cond(), assert_function(), assert_integer_scalar(),
assert_list_element(), assert_list_of(), assert_logical_scalar(), assert_named(), assert_numeric_vector(),
assert_one_to_one(), assert_param_does_not_exist(), assert_s3_class(), assert_symbol(),
assert_unit(), assert_vars(), assert_varval_list()
```

```
example_fun <- function(true_value, false_value, missing_value) {
  assert_same_type(true_value, false_value, missing_value)
}
example_fun(
  true_value = "Y",
  false_value = "N",
  missing_value = NA_character_
)
try(example_fun(
  true_value = 1,
  false_value = 0,
  missing_value = "missing"
))
```
<span id="page-35-0"></span>

# <span id="page-36-1"></span><span id="page-36-0"></span>assert\_symbol *Is an Argument a Symbol?*

# Description

Checks if an argument is a symbol

# Usage

```
assert_symbol(
 arg,
 optional = FALSE,
 arg_name = gsub("*energy\\((.*)\))", "\\1", rlang::caller_arg(arg)),
 message = NULL,
 class = "assert_symbol",
 call = parent.frame()
\mathcal{L}
```
# Arguments

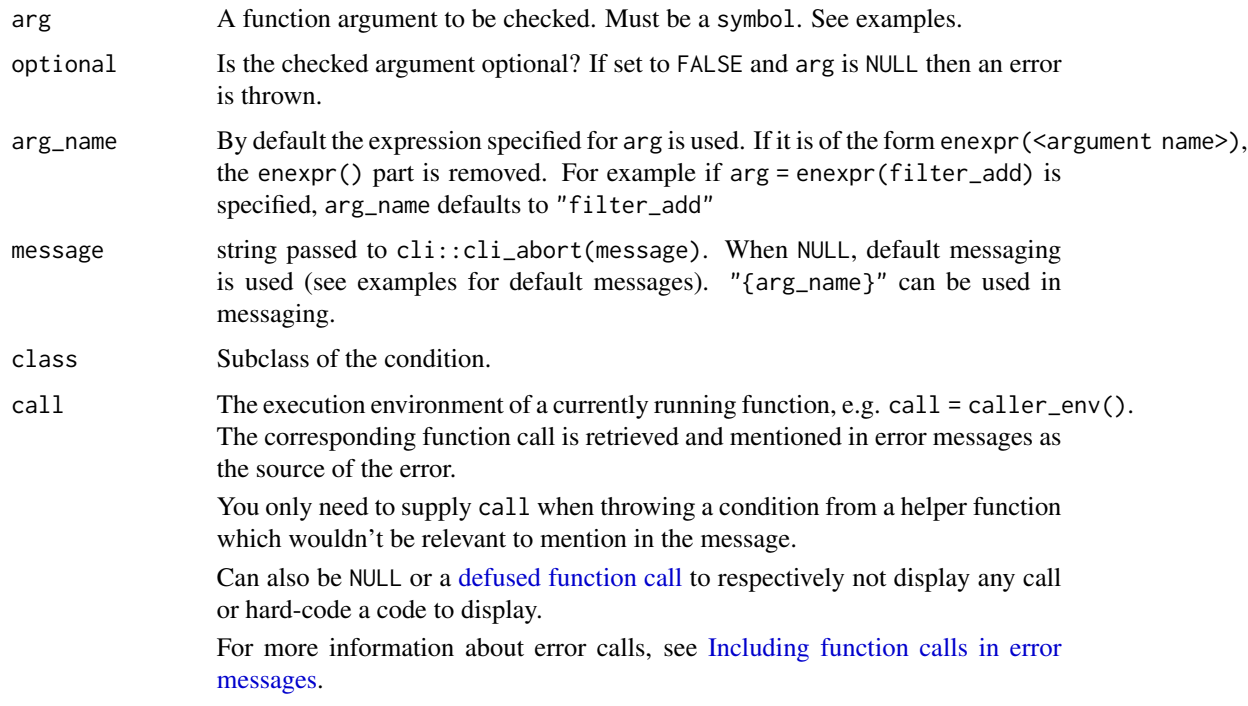

# Value

The function throws an error if arg is not a symbol and returns the input invisibly otherwise.

# See Also

```
Checks for valid input and returns warning or errors messages: assert_atomic_vector(), assert_character_scalar(),
assert_character_vector(), assert_data_frame(), assert_date_vector(), assert_expr(),
assert_expr_list(), assert_filter_cond(), assert_function(), assert_integer_scalar(),
assert_list_element(), assert_list_of(), assert_logical_scalar(), assert_named(), assert_numeric_vector(),
assert_one_to_one(), assert_param_does_not_exist(), assert_s3_class(), assert_same_type(),
assert_unit(), assert_vars(), assert_varval_list()
```
# Examples

```
library(dplyr, warn.conflicts = FALSE)
library(rlang)
dm <- dplyr::tribble(
 ~DOMAIN, ~USUBJID,
 "DM", "01-701-1015",
  "DM", "01-701-1016",
)
example_fun <- function(dat, var) {
 var <- assert_symbol(enexpr(var))
 select(dat, !!var)
}
example_fun(dm, USUBJID)
try(example_fun(dm))
try(example_fun(dm, "USUBJID"))
try(example_fun(dm, toupper(PARAMCD)))
```
<span id="page-37-1"></span>assert\_unit *Asserts That a Parameter is Provided in the Expected Unit*

#### Description

Checks if a parameter (PARAMCD) in a dataset is provided in the expected unit.

#### Usage

```
assert_unit(
 dataset,
 param,
 required_unit,
  get_unit_expr,
 arg_name = rlang::caller_arg(required_unit),
 message = NULL,class = "assert_unit",
  call = parent.frame())
```
<span id="page-37-0"></span>

# <span id="page-38-0"></span>assert\_unit 39

#### Arguments

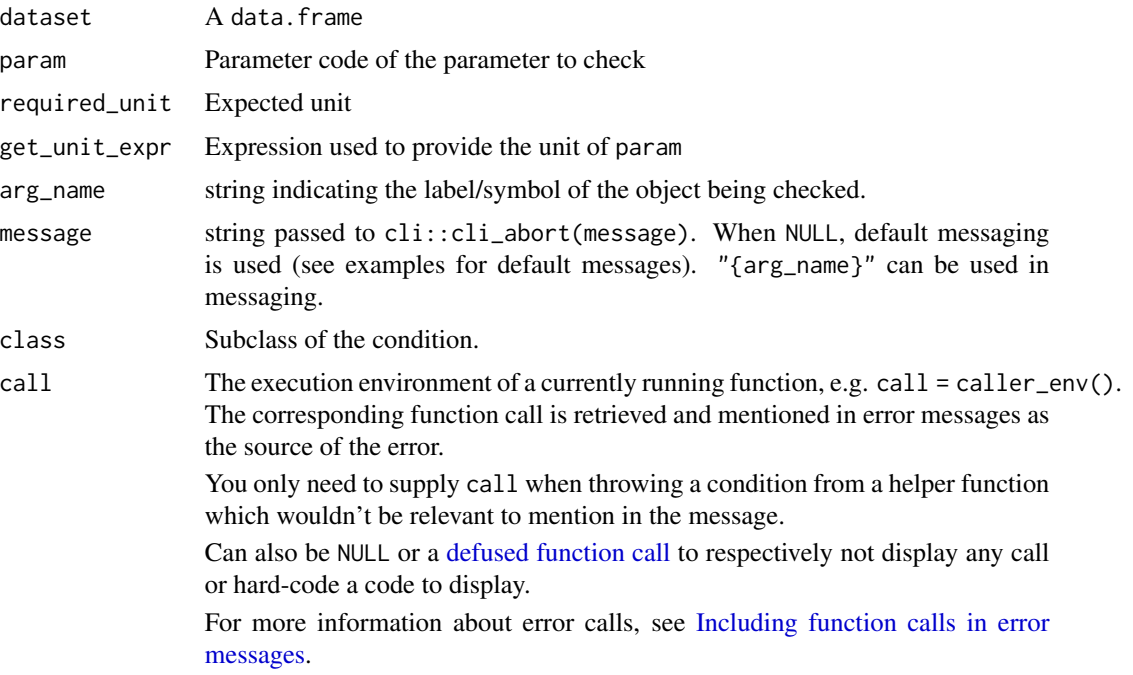

#### Value

The function throws an error if the unit variable differs from the unit for any observation of the parameter in the input dataset. Otherwise, the dataset is returned invisibly.

#### See Also

```
Checks for valid input and returns warning or errors messages: assert_atomic_vector(), assert_character_scalar(),
assert_character_vector(), assert_data_frame(), assert_date_vector(), assert_expr(),
assert_expr_list(), assert_filter_cond(), assert_function(), assert_integer_scalar(),
assert_list_element(), assert_list_of(), assert_logical_scalar(), assert_named(), assert_numeric_vector(),
assert_one_to_one(), assert_param_does_not_exist(), assert_s3_class(), assert_same_type(),
assert_symbol(), assert_vars(), assert_varval_list()
```

```
library(dplyr)
```

```
advs <- tribble(
  ~USUBJID, ~VSTESTCD, ~VSTRESN, ~VSSTRESU, ~PARAMCD, ~AVAL,<br>"P01", "WEIGHT", 80.1, "kg", "WEIGHT", 80.1,
                            "P01", "WEIGHT", 80.1, "kg", "WEIGHT", 80.1,
  "P02", "WEIGHT", 85.7, "kg", "WEIGHT", 85.7
)
assert_unit(advs, param = "WEIGHT", required_unit = "kg", get_unit_expr = VSSTRESU)
```
<span id="page-39-1"></span><span id="page-39-0"></span>

# Description

Checks if an argument is a valid list of symbols (e.g., created by exprs())

# Usage

```
assert_vars(
  arg,
 expect_names = FALSE,
 optional = FALSE,
 arg_name = rlang::caller_arg(arg),
 message = NULL,
 class = "assert_vars",
 call = parent.frame()
\mathcal{L}
```
# Arguments

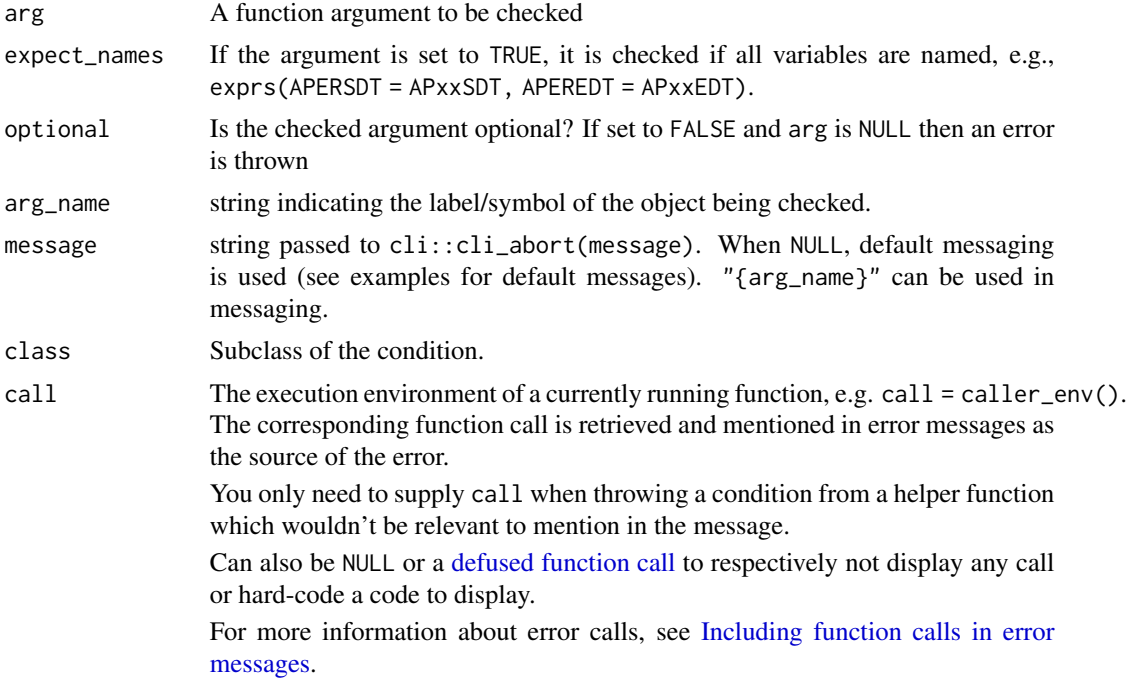

# Value

The function throws an error if arg is not a list of symbols (e.g., created by exprs() and returns the input invisibly otherwise.

<span id="page-40-0"></span>assert\_varval\_list 41

#### See Also

```
Checks for valid input and returns warning or errors messages: assert_atomic_vector(), assert_character_scalar(),
assert_character_vector(), assert_data_frame(), assert_date_vector(), assert_expr(),
assert_expr_list(), assert_filter_cond(), assert_function(), assert_integer_scalar(),
assert_list_element(), assert_list_of(), assert_logical_scalar(), assert_named(), assert_numeric_vector(),
assert_one_to_one(), assert_param_does_not_exist(), assert_s3_class(), assert_same_type(),
assert_symbol(), assert_unit(), assert_varval_list()
```
#### Examples

```
library(dplyr, warn.conflicts = FALSE)
library(rlang)
example_fun <- function(by_vars) {
 assert_vars(by_vars)
}
example_fun(exprs(USUBJID, PARAMCD))
try(example_fun(quos(USUBJID, PARAMCD)))
try(example_fun(c("USUBJID", "PARAMCD", "VISIT")))
try(example_fun(exprs(USUBJID, toupper(PARAMCD), desc(AVAL))))
example_fun_name <- function(by_vars) {
 assert_vars(by_vars, expect_names = TRUE)
}
example_fun_name(exprs(APERSDT = APxxSDT, APEREDT = APxxEDT))
try(example_fun_name(exprs(APERSDT = APxxSDT, APxxEDT)))
```
<span id="page-40-1"></span>assert\_varval\_list *Is an Argument a Variable-Value List?*

#### Description

Checks if the argument is a list of expressions where the expressions are variable-value pairs. The value can be a symbol, a string, a numeric, an expression, or NA.

#### Usage

```
assert_varval_list(
  arg,
  required_elements = NULL,
  accept_expr = TRUE,
  accept_var = FALSE,
```

```
optional = FALSE,
  arg_name = rlang::caller_arg(arg),
 message = NULL,
 class = "assert_varval_list",
 call = parent.frame()
)
```
#### Arguments

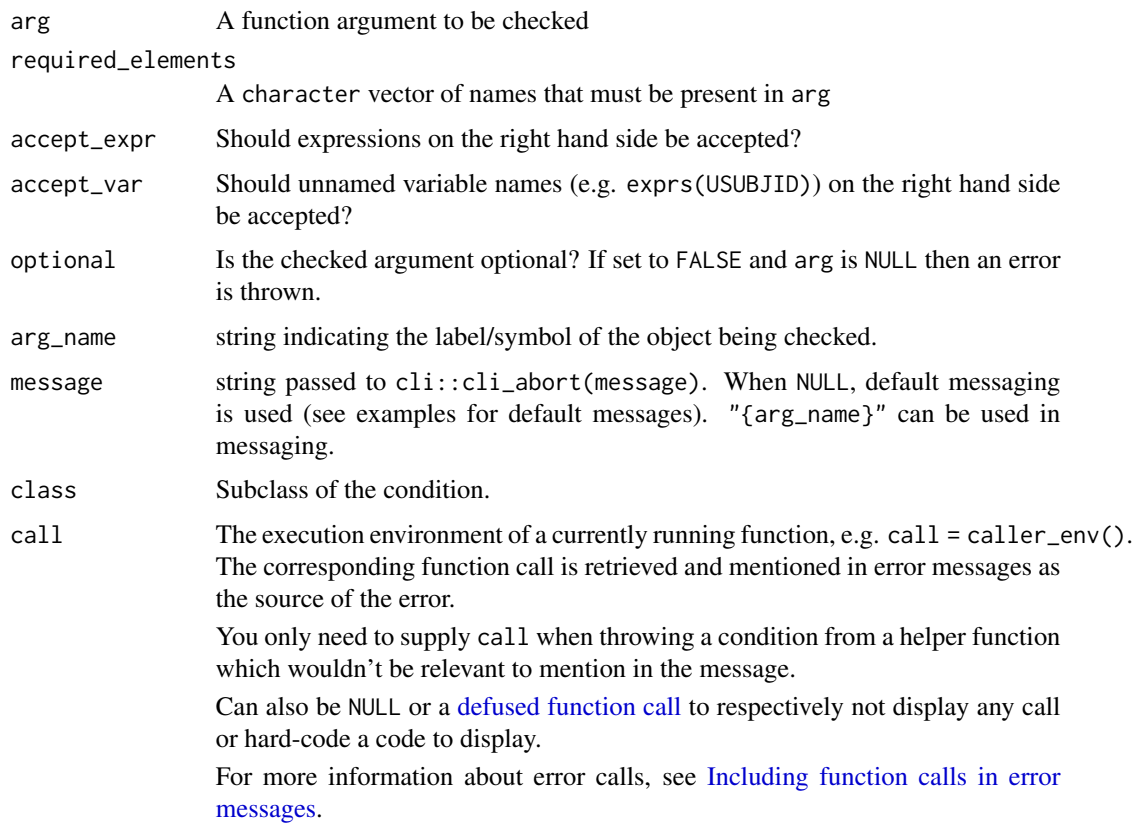

#### Value

The function throws an error if arg is not a list of variable-value expressions. Otherwise, the input it returned invisibly.

# See Also

```
Checks for valid input and returns warning or errors messages: assert_atomic_vector(), assert_character_scalar(),
assert_character_vector(), assert_data_frame(), assert_date_vector(), assert_expr(),
assert_expr_list(), assert_filter_cond(), assert_function(), assert_integer_scalar(),
assert_list_element(), assert_list_of(), assert_logical_scalar(), assert_named(), assert_numeric_vector(),
assert_one_to_one(), assert_param_does_not_exist(), assert_s3_class(), assert_same_type(),
assert_symbol(), assert_unit(), assert_vars()
```
<span id="page-41-0"></span>

# <span id="page-42-0"></span>backquote 43

# Examples

```
library(dplyr, warn.conflicts = FALSE)
library(rlang)
example_fun <- function(vars) {
  assert_varval_list(vars)
}
example_fun(exprs(DTHDOM = "AE", DTHSEQ = AESEQ))
try(example_fun(exprs("AE", DTSEQ = AESEQ)))
```
# <span id="page-42-2"></span>backquote *Wrap a String in Backquotes*

# Description

Wrap a String in Backquotes

#### Usage

backquote(x)

# Arguments

x A character vector

# Value

A character vector

# See Also

Helpers for working with Quotes and Quoting: [dquote\(](#page-44-1)), [enumerate\(](#page-45-1)), [squote\(](#page-58-2))

<span id="page-42-1"></span>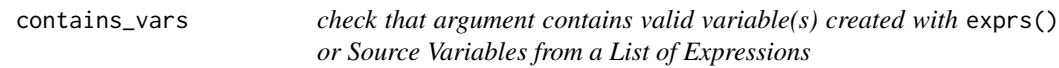

#### Description

check that argument contains valid variable(s) created with exprs() or Source Variables from a List of Expressions

#### Usage

contains\_vars(arg)

#### <span id="page-43-0"></span>Arguments

arg A function argument to be checked

# Value

A TRUE if variables were valid variable

#### See Also

```
Developer Utility Functions: %notin%(), %or%(), arg_name(), convert_dtm_to_dtc(), extract_vars(),
filter_if(), friendly_type_of(), valid_time_units(), vars2chr()
```
<span id="page-43-1"></span>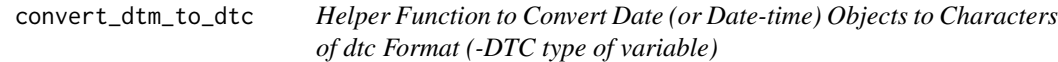

#### Description

Helper Function to Convert Date (or Date-time) Objects to Characters of dtc Format (-DTC type of variable)

#### Usage

convert\_dtm\_to\_dtc(dtm)

#### Arguments

dtm date or date-time

# Value

```
character vector
```
# See Also

```
Developer Utility Functions: %notin%(), %or%(), arg_name(), contains_vars(), extract_vars(),
filter_if(), friendly_type_of(), valid_time_units(), vars2chr()
```
<span id="page-44-0"></span>dataset\_vignette *Output a Dataset in a Vignette in the admiral Format*

# Description

Output a dataset in a vignette with the pre-specified admiral format.

# Usage

```
dataset_vignette(dataset, display_vars = NULL, filter = NULL)
```
# Arguments

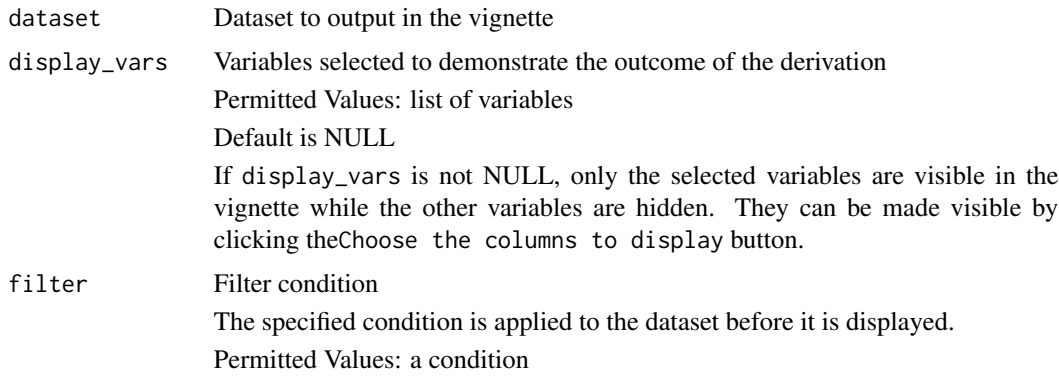

#### Value

A HTML table

dquote *Wrap a String in Double Quotes*

# Description

Wrap a string in double quotes, e.g., for displaying character values in messages.

# Usage

dquote(x)

# Arguments

x A character vector

#### <span id="page-45-0"></span>Value

If the input is NULL, the text "NULL" is returned. Otherwise, the input in double quotes is returned.

#### See Also

Helpers for working with Quotes and Quoting: [backquote\(](#page-42-2)), [enumerate\(](#page-45-1)), [squote\(](#page-58-2))

<span id="page-45-1"></span>enumerate *Enumerate Multiple Elements*

# Description

Enumerate multiple elements of a vector or list.

# Usage

enumerate(x, quote\_fun = backquote, conjunction = "and")

# Arguments

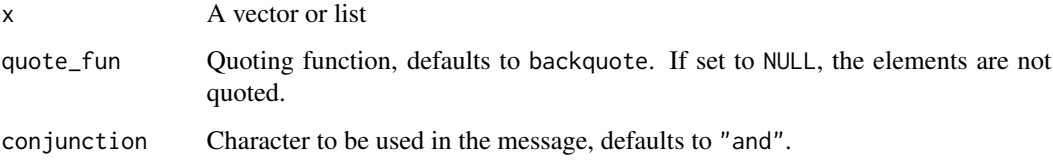

#### Value

A character vector

# See Also

Helpers for working with Quotes and Quoting: [backquote\(](#page-42-2)), [dquote\(](#page-44-1)), [squote\(](#page-58-2))

```
enumerate(c("one", "two", "three"))
enumerate(c(1, 2, 3), quote_fun = NULL)
```
<span id="page-46-0"></span>expect\_dfs\_equal *Expectation: Are Two Datasets Equal?*

#### Description

Uses [diffdf::diffdf\(\)](#page-0-0) to compares 2 datasets for any differences. This function can be thought of as an R-equivalent of SAS proc compare and a useful tool for unit testing as well.

# Usage

expect\_dfs\_equal(base, compare, keys, ...)

#### Arguments

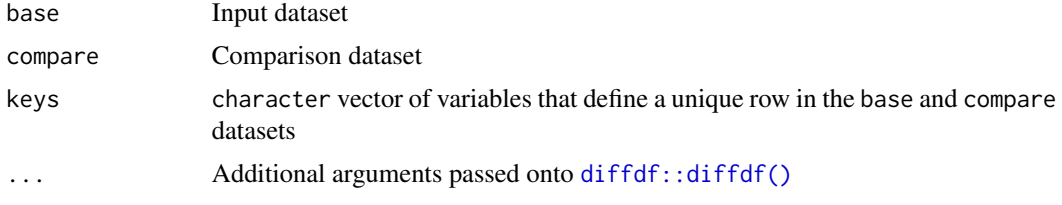

#### Value

An error if base and compare do not match or NULL invisibly if they do

```
library(dplyr, warn.conflicts = FALSE)
```

```
tbl1 <- tribble(
  ~USUBJID, ~AGE, ~SEX,
  "1001", 18, "M",
  "1002", 19, "F",
  "1003", 20, "M",
  "1004", 18, "F"
\mathcal{L}tb12 \leftarrow tribble(~USUBJID, ~AGE, ~SEX,
  "1001", 18, "M",
  "1002", 18.9, "F",
  "1003", 20, NA
\overline{\phantom{a}}try(expect_dfs_equal(tbl1, tbl2, keys = "USUBJID"))
tlb3 <- tribble(
  ~USUBJID, ~AGE, ~SEX,
  "1004", 18, "F",
```

```
"1003", 20, "M",
  "1002", 19, "F",
  "1001", 18, "M",
)
# Note the sorting order of the keys is not required
expect_dfs_equal(tbl1, tlb3, keys = "USUBJID")
```
<span id="page-47-1"></span>expr\_c *Concatenate One or More Expressions*

# Description

Concatenate One or More Expressions

#### Usage

 $expr_c(....)$ 

# Arguments

... One or more expressions or list of expressions

#### Value

A list of expressions

#### See Also

Helpers for working with Quosures: [add\\_suffix\\_to\\_vars\(](#page-2-1)), [replace\\_symbol\\_in\\_expr\(](#page-57-1)), [replace\\_values\\_by\\_names\(](#page-58-1))

<span id="page-47-2"></span>extract\_vars *Extract All Symbols from a List of Expressions*

# Description

Extract All Symbols from a List of Expressions

# Usage

 $extract_vars(x, side = "lhs")$ 

# Arguments

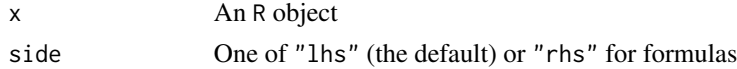

<span id="page-47-0"></span>

#### <span id="page-48-0"></span>filter\_if 49

# Value

A list of expressions

# See Also

```
Developer Utility Functions: %notin%(), %or%(), arg_name(), contains_vars(), convert_dtm_to_dtc(),
filter_if(), friendly_type_of(), valid_time_units(), vars2chr()
```
#### Examples

```
library(rlang)
extract_vars(exprs(PARAMCD, (BASE - AVAL) / BASE + 100))
extract_vars(AVAL ~ ARMCD + AGEGR1)
extract_vars(AVAL ~ ARMCD ~ AGEGR1, side = "rhs")
```
<span id="page-48-1"></span>filter\_if *Optional Filter*

#### Description

Filters the input dataset if the provided expression is not NULL

#### Usage

filter\_if(dataset, filter)

#### Arguments

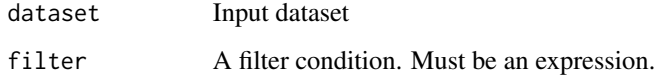

# Value

A data.frame containing all rows in dataset matching filter or just dataset if filter is NULL

# See Also

Developer Utility Functions: [%notin%\(](#page-65-1)), [%or%\(](#page-65-2)), [arg\\_name\(](#page-4-2)), [contains\\_vars\(](#page-42-1)), [convert\\_dtm\\_to\\_dtc\(](#page-43-1)), [extract\\_vars\(](#page-47-2)), [friendly\\_type\\_of\(](#page-49-1)), [valid\\_time\\_units\(](#page-60-1)), [vars2chr\(](#page-60-2))

<span id="page-49-1"></span><span id="page-49-0"></span>

# Description

Return English-friendly messaging for object-types

# Usage

 $friendly_type_of(x, value = TRUE, length = FALSE)$ 

# Arguments

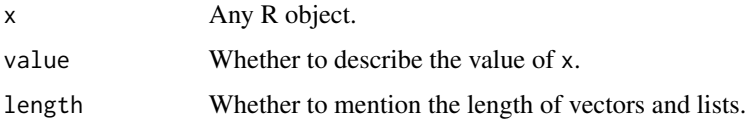

#### Details

This helper function aids us in forming user-friendly messages that gets called through what\_is\_it(), which is often used in the assertion functions to identify what object-type the user passed through an argument instead of an expected-type.

# Value

A string describing the type. Starts with an indefinite article, e.g. "an integer vector".

#### See Also

Developer Utility Functions: [%notin%\(](#page-65-1)), [%or%\(](#page-65-2)), [arg\\_name\(](#page-4-2)), [contains\\_vars\(](#page-42-1)), [convert\\_dtm\\_to\\_dtc\(](#page-43-1)), [extract\\_vars\(](#page-47-2)), [filter\\_if\(](#page-48-1)), [valid\\_time\\_units\(](#page-60-1)), [vars2chr\(](#page-60-2))

<span id="page-49-2"></span>get\_constant\_vars *Get Constant Variables*

# Description

Get Constant Variables

#### Usage

```
get_constant_vars(dataset, by_vars, ignore_vars = NULL)
```
# <span id="page-50-0"></span>get\_dataset 51

#### Arguments

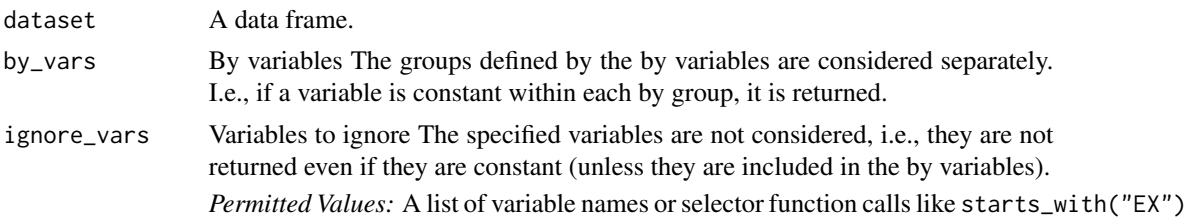

#### Value

Variable vector.

#### See Also

Brings something to you!?!: [get\\_dataset\(](#page-50-1)), [get\\_duplicates\(](#page-51-1)), [get\\_source\\_vars\(](#page-53-1))

<span id="page-50-1"></span>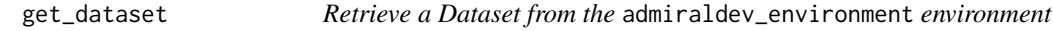

# Description

Retrieve a Dataset from the admiraldev\_environment environment

#### Usage

get\_dataset(name)

#### Arguments

name The name of the dataset to retrieve

#### Details

Sometimes, developers may want to provide information to users which does not fit into a warning or error message. For example, if the input dataset of a function contains unexpected records, these can be stored in a separate dataset, which users can access to investigate the issue.

To achieve this, R has a data structure known as an 'environment'. These environment objects are created at build time, but can be populated with values after the package has been loaded and update those values over the course of an R session.

As so, the establishment of admiraldev\_environment allows us to create dynamic data/objects based on user-inputs that need modification. The purpose of get\_dataset is to retrieve the datasets contained inside admiraldev\_environment.

Currently we only support two datasets inside our admiraldev\_environment object:

- one\_to\_many
- many\_to\_one

# <span id="page-51-0"></span>Value

A data.frame

#### See Also

Brings something to you!?!: [get\\_constant\\_vars\(](#page-49-2)), [get\\_duplicates\(](#page-51-1)), [get\\_source\\_vars\(](#page-53-1))

<span id="page-51-1"></span>get\_duplicates *Get Duplicates From a Vector*

# Description

Get Duplicates From a Vector

#### Usage

get\_duplicates(x)

#### Arguments

x An atomic vector

# Value

A vector of the same type as x contain duplicate values

# See Also

Brings something to you!?!: [get\\_constant\\_vars\(](#page-49-2)), [get\\_dataset\(](#page-50-1)), [get\\_source\\_vars\(](#page-53-1))

```
get_duplicates(1:10)
get_duplicates(c("a", "a", "b", "c", "d", "d"))
```
<span id="page-52-1"></span><span id="page-52-0"></span>get\_new\_tmp\_var *Get a New Temporary Variable Name for a Dataset*

# Description

Get a New Temporary Variable Name for a Dataset

#### Usage

```
get_new_tmp_var(dataset, prefix = "tmp_var")
```
#### **Arguments**

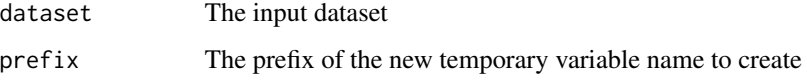

# Details

The function returns a new unique temporary variable name to be used inside dataset. The temporary variable names have the structure  $prefix_n$  where n is an integer, e.g.  $tmp_lvar_1$ . If there is already a variable inside datset with a given prefix then the suffix is increased by 1, e.g. if tmp\_var\_1 already exists then get\_new\_tmp\_var() will return tmp\_var\_2.

# Value

The name of a new temporary variable as a symbol

# See Also

[remove\\_tmp\\_vars\(\)](#page-56-1)

```
library(dplyr, warn.conflicts = FALSE)
dm <- tribble(
  \simDOMAIN, \simSTUDYID, \simUSUBJID, "DM", "STUDY X", "01-701-1015",
            "STUDY X", "01-701-1015",
  "DM", "STUDY X", "01-701-1016",
)
tmp_var <- get_new_tmp_var(dm)
mutate(dm, !!tmp_var := NA)
```
<span id="page-53-1"></span><span id="page-53-0"></span>

# Description

Get Source Variables from a List of Expressions

# Usage

get\_source\_vars(expressions, quosures)

# Arguments

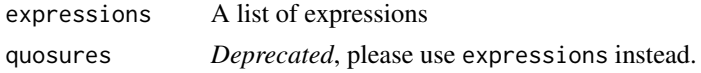

# Value

A list of expressions

#### See Also

Brings something to you!?!: [get\\_constant\\_vars\(](#page-49-2)), [get\\_dataset\(](#page-50-1)), [get\\_duplicates\(](#page-51-1))

<span id="page-53-2"></span>is\_auto *Checks if the argument equals the auto keyword*

# Description

Checks if the argument equals the auto keyword

# Usage

is\_auto(arg)

# Arguments

arg argument to check

#### Value

TRUE if the argument equals the auto keyword, i.e., it is an expression of a symbol named auto.

# See Also

Identifies type of Object with return of TRUE/FALSE: [is\\_order\\_vars\(](#page-54-1)), [is\\_valid\\_dtc\(](#page-54-2))

<span id="page-54-1"></span><span id="page-54-0"></span>is\_order\_vars *Is order vars?*

#### Description

Check if inputs are created using exprs() or calls involving desc()

#### Usage

is\_order\_vars(arg)

# Arguments

arg An R object

#### Value

FALSE if the argument is not a list of order vars

# See Also

Identifies type of Object with return of TRUE/FALSE: [is\\_auto\(](#page-53-2)), [is\\_valid\\_dtc\(](#page-54-2))

<span id="page-54-2"></span>is\_valid\_dtc *Is this string a valid DTC*

# Description

Is this string a valid DTC

#### Usage

is\_valid\_dtc(arg)

#### Arguments

arg A character vector

# Value

TRUE if the argument is a valid --DTC string, FALSE otherwise

# See Also

Identifies type of Object with return of TRUE/FALSE: [is\\_auto\(](#page-53-2)), [is\\_order\\_vars\(](#page-54-1))

<span id="page-55-0"></span>process\_set\_values\_to *Process* set\_values\_to *Argument*

# Description

The function creates the variables specified by the set\_values\_to argument, catches errors, provides user friendly error messages, and optionally checks the type of the created variables.

# Usage

```
process_set_values_to(dataset, set_values_to = NULL, expected_types = NULL)
```
# Arguments

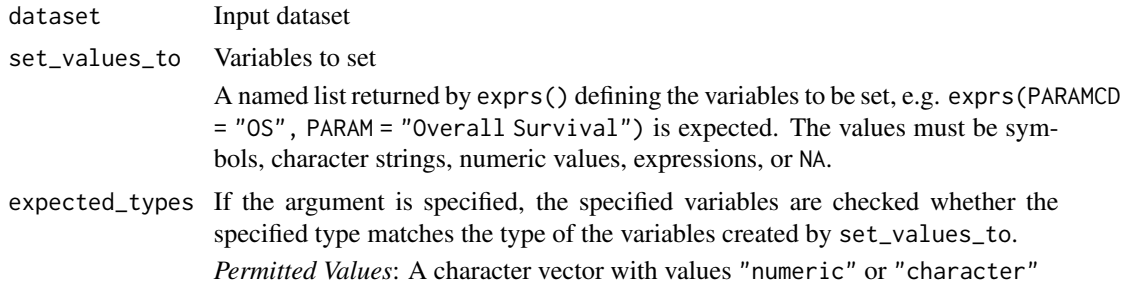

#### Value

The input dataset with the variables specified by set\_values\_to added/updated

```
library(dplyr)
data <- tribble(
  ~AVAL,
  20
)
try(
  process_set_values_to(
    data,
    set_values_to = exprs(
      PARAMCD = BMI
    )
  )
\overline{\phantom{a}}try(
  process_set_values_to(
    data,
    set_values_to = exprs(
```

```
PARAMCD = 42
   ),
   expected_types = c(PARAMCD = "character")
 )
)
```
# <span id="page-56-1"></span>remove\_tmp\_vars *Remove All Temporary Variables Created Within the Current Function Environment*

### Description

Remove All Temporary Variables Created Within the Current Function Environment

#### Usage

```
remove_tmp_vars(dataset)
```
#### **Arguments**

dataset The input dataset

#### Value

The input dataset with temporary variables removed

#### See Also

[get\\_new\\_tmp\\_var\(\)](#page-52-1)

```
library(dplyr, warn.conflicts = FALSE)
dm <- tribble(
 ~DOMAIN, ~STUDYID, ~USUBJID,
 "DM", "STUDY X", "01-701-1015",
          "STUDY X", "01-701-1016",
)
dm <- select(dm, USUBJID)
tmp_var <- get_new_tmp_var(dm)
dm <- mutate(dm, !!tmp_var := NA)
## This function creates two new temporary variables which are removed when calling
## `remove_tmp_vars()`. Note that any temporary variable created outside this
## function is **not** removed
do_something <- function(dataset) {
 tmp_var_1 <- get_new_tmp_var(dm)
 tmp_var_2 <- get_new_tmp_var(dm)
 dm %>%
   mutate(!!tmp_var_1 := NA, !!tmp_var_2 := NA) %>%
```

```
print() %>%
   remove_tmp_vars()
}
do_something(dm)
```
<span id="page-57-1"></span>replace\_symbol\_in\_expr

*Replace Symbols in an Expression*

# Description

Replace symbols in an expression

# Usage

replace\_symbol\_in\_expr(expression, target, replace)

# Arguments

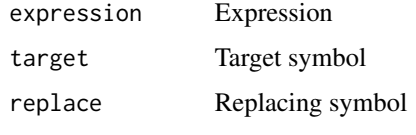

#### Value

The expression where every occurrence of the symbol target is replaced by replace

#### Author(s)

Stefan Bundfuss

# See Also

Helpers for working with Quosures: [add\\_suffix\\_to\\_vars\(](#page-2-1)), [expr\\_c\(](#page-47-1)), [replace\\_values\\_by\\_names\(](#page-58-1))

```
library(rlang)
```

```
replace_symbol_in_expr(expr(AVAL), target = AVAL, replace = AVAL.join)
replace_symbol_in_expr(expr(AVALC), target = AVAL, replace = AVAL.join)
replace_symbol_in_expr(expr(desc(AVAL)), target = AVAL, replace = AVAL.join)
```
<span id="page-57-0"></span>

<span id="page-58-1"></span><span id="page-58-0"></span>replace\_values\_by\_names

*Replace Expression Value with Name*

#### Description

Replace Expression Value with Name

#### Usage

replace\_values\_by\_names(expressions, quosures)

# Arguments

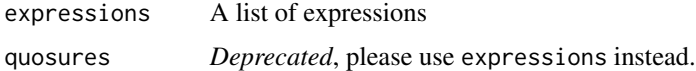

#### Value

A list of expressions

#### See Also

Helpers for working with Quosures: [add\\_suffix\\_to\\_vars\(](#page-2-1)), [expr\\_c\(](#page-47-1)), [replace\\_symbol\\_in\\_expr\(](#page-57-1))

# Examples

```
library(rlang)
replace_values_by_names(exprs(AVAL, ADT = convert_dtc_to_dt(EXSTDTC)))
```
<span id="page-58-2"></span>squote *Wrap a String in Single Quotes*

# Description

Wrap a String in Single Quotes

# Usage

squote(x)

# Arguments

x A character vector

# <span id="page-59-0"></span>Value

A character vector

#### See Also

Helpers for working with Quotes and Quoting: [backquote\(](#page-42-2)), [dquote\(](#page-44-1)), [enumerate\(](#page-45-1))

<span id="page-59-1"></span>suppress\_warning *Suppress Specific Warnings*

# Description

Suppress certain warnings issued by an expression.

# Usage

```
suppress_warning(expr, regexpr)
```
# Arguments

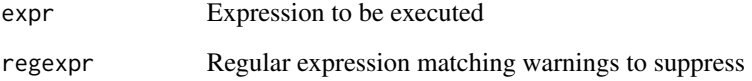

# Details

All warnings which are issued by the expression and match the regular expression are suppressed.

# Value

Return value of the expression

# See Also

Function that provide users with custom warnings [warn\\_if\\_incomplete\\_dtc\(](#page-61-1)), [warn\\_if\\_inconsistent\\_list\(](#page-61-2)), [warn\\_if\\_invalid\\_dtc\(](#page-62-1)), [warn\\_if\\_vars\\_exist\(](#page-63-1))

<span id="page-60-1"></span><span id="page-60-0"></span>valid\_time\_units *Valid Time Units*

#### Description

Contains the acceptable character vector of valid time units

#### Usage

```
valid_time_units()
```
# Value

A character vector of valid time units

#### See Also

```
Developer Utility Functions: %notin%(), %or%(), arg_name(), contains_vars(), convert_dtm_to_dtc(),
extract_vars(), filter_if(), friendly_type_of(), vars2chr()
```
<span id="page-60-2"></span>vars2chr *Turn a List of Expressions into a Character Vector*

#### Description

Turn a List of Expressions into a Character Vector

#### Usage

```
vars2chr(expressions, quosures)
```
#### Arguments

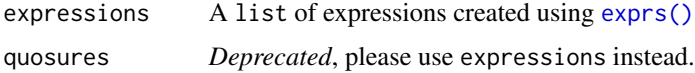

# Value

A character vector

#### See Also

```
Developer Utility Functions: %notin%(), %or%(), arg_name(), contains_vars(), convert_dtm_to_dtc(),
extract_vars(), filter_if(), friendly_type_of(), valid_time_units()
```
# <span id="page-61-0"></span>Examples

```
library(dplyr, warn.conflicts = FALSE)
library(rlang)
```

```
vars2chr(exprs(USUBJID, AVAL))
```
<span id="page-61-1"></span>warn\_if\_incomplete\_dtc

*Warn if incomplete dtc*

# Description

Warn if incomplete dtc

# Usage

warn\_if\_incomplete\_dtc(dtc, n)

# Arguments

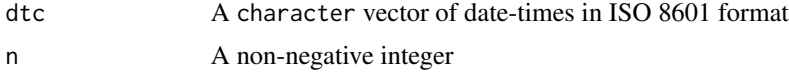

#### Value

A warning if dtc contains any partial dates

# See Also

```
suppress_warning(warn_if_inconsistent_list(),
warn_if_invalid_dtc(), warn_if_vars_exist()
```
<span id="page-61-2"></span>warn\_if\_inconsistent\_list *Warn If Two Lists are Inconsistent*

# Description

Checks if two list inputs have the same names and same number of elements and issues a warning otherwise.

#### Usage

```
warn_if_inconsistent_list(base, compare, list_name, i = 2)
```
#### <span id="page-62-0"></span>**Arguments**

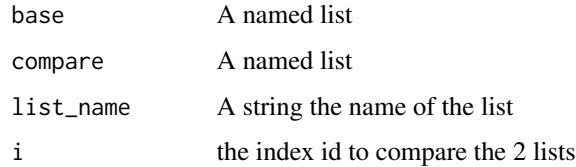

#### Value

a warning if the 2 lists have different names or length

#### See Also

```
suppress_warning(warn_if_incomplete_dtc(),
warn_if_invalid_dtc(), warn_if_vars_exist()
```
#### Examples

```
library(dplyr, warn.conflicts = FALSE)
library(rlang)
# no warning
warn_if_inconsistent_list(
 base = express(DTHDOM = "DM", DTHSEQ = DMSEQ),
 compare = expres(DTHDOM = "DM", DTHSEQ = DMSEQ),list_name = "Test"
)
# warning
warn_if_inconsistent_list(
  base = exprs(DTHDOM = "DM", DTHSEQ = DMSEQ, DTHVAR = "text"),compare = express(DTHDOM = "DM", DTHSEQ = DMSEQ),list_name = "Test"
)
```
<span id="page-62-1"></span>warn\_if\_invalid\_dtc *Warn If a Vector Contains Unknown Datetime Format*

# Description

Warn if the vector contains unknown datetime format such as "2003-12-15T-:15:18", "2003-12- 15T13:-:19","–12-15","—–T07:15"

#### Usage

```
warn_if_invalid_dtc(dtc, is_valid = is_valid_dtc(dtc))
```
#### <span id="page-63-0"></span>Arguments

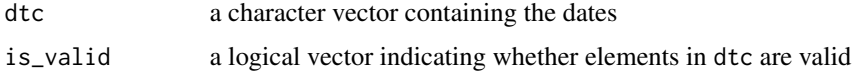

#### Value

No return value, called for side effects

#### See Also

Function that provide users with custom warnings [suppress\\_warning\(](#page-59-1)), [warn\\_if\\_incomplete\\_dtc\(](#page-61-1)), [warn\\_if\\_inconsistent\\_list\(](#page-61-2)), [warn\\_if\\_vars\\_exist\(](#page-63-1))

#### Examples

## No warning as `dtc` is a valid date format warn\_if\_invalid\_dtc(dtc = "2021-04-06")

## Issues a warning warn\_if\_invalid\_dtc(dtc = "2021-04-06T-:30:30")

<span id="page-63-1"></span>warn\_if\_vars\_exist *Warn If a Variable Already Exists*

#### Description

Warn if a variable already exists inside a dataset

#### Usage

```
warn_if_vars_exist(dataset, vars)
```
#### Arguments

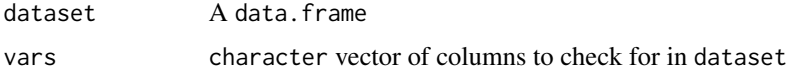

# Value

No return value, called for side effects

#### See Also

```
suppress_warning(warn_if_incomplete_dtc(),
warn_if_inconsistent_list(), warn_if_invalid_dtc()
```
# <span id="page-64-0"></span>what\_is\_it 65

# Examples

```
library(dplyr, warn.conflicts = FALSE)
dm <- tribble(
 \simUSUBJID, \simARM,
  "01-701-1015", "Placebo",
  "01-701-1016", "Placebo",
)
## No warning as `AAGE` doesn't exist in `dm`
warn_if_vars_exist(dm, "AAGE")
## Issues a warning
warn_if_vars_exist(dm, "ARM")
```
# what\_is\_it *What Kind of Object is This?*

# Description

Returns a string describing what kind of object the input is.

# Usage

what\_is\_it(x)

#### Arguments

x Any R object

# Value

A character description of the type of x

```
what_is_it("abc")
what_is_it(1L)
what_is_it(1:10)
what_is_it(mtcars)
```
<span id="page-65-1"></span><span id="page-65-0"></span>

# Description

Returns a logical vector indicating if there is *no* match of the left operand in the right operand.

# Usage

x %notin% table

#### Arguments

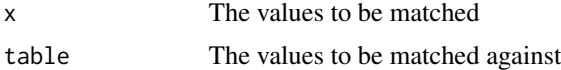

#### Value

A logical vector

#### See Also

Developer Utility Functions: [%or%\(](#page-65-2)), [arg\\_name\(](#page-4-2)), [contains\\_vars\(](#page-42-1)), [convert\\_dtm\\_to\\_dtc\(](#page-43-1)), [extract\\_vars\(](#page-47-2)), [filter\\_if\(](#page-48-1)), [friendly\\_type\\_of\(](#page-49-1)), [valid\\_time\\_units\(](#page-60-1)), [vars2chr\(](#page-60-2))

<span id="page-65-2"></span>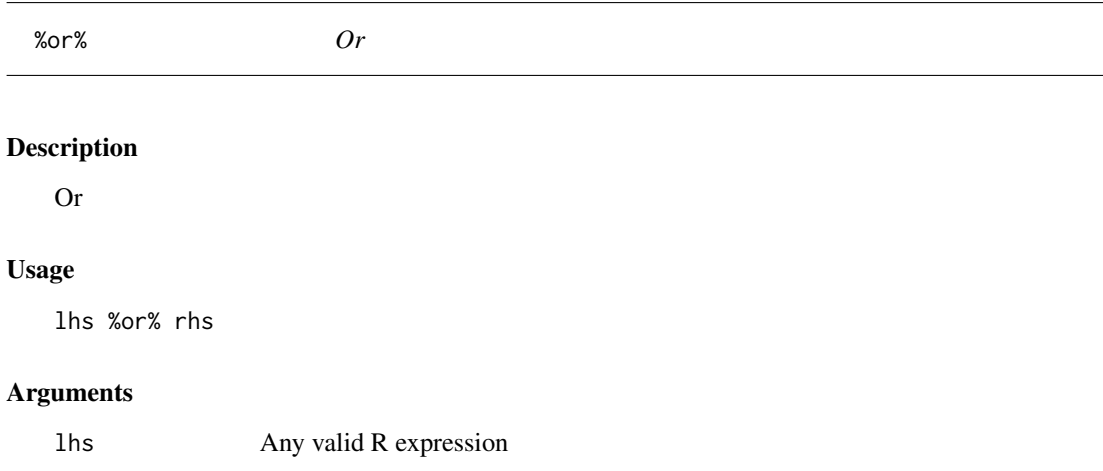

# rhs Any valid R expression

#### Details

The function evaluates the expression lhs and if this expression results in an error, it catches that error and proceeds with evaluating the expression rhs and returns that result.

#### <span id="page-66-0"></span> $\%$  or % 67  $\%$

# Value

Either the result of evaluating lhs, rhs or an error

# See Also

Developer Utility Functions: [%notin%\(](#page-65-1)), [arg\\_name\(](#page-4-2)), [contains\\_vars\(](#page-42-1)), [convert\\_dtm\\_to\\_dtc\(](#page-43-1)), [extract\\_vars\(](#page-47-2)), [filter\\_if\(](#page-48-1)), [friendly\\_type\\_of\(](#page-49-1)), [valid\\_time\\_units\(](#page-60-1)), [vars2chr\(](#page-60-2))

# <span id="page-67-0"></span>**Index**

∗ assertion assert\_atomic\_vector, [5](#page-4-0) assert\_character\_scalar, [7](#page-6-0) assert\_character\_vector, [8](#page-7-0) assert\_data\_frame, [10](#page-9-0) assert\_date\_var, [12](#page-11-0) assert\_date\_vector, [13](#page-12-0) assert\_expr, [15](#page-14-0) assert\_expr\_list, [16](#page-15-0) assert\_filter\_cond, [17](#page-16-0) assert\_function, [19](#page-18-0) assert\_integer\_scalar, [22](#page-21-0) assert\_list\_element, [23](#page-22-0) assert\_list\_of, [25](#page-24-0) assert\_logical\_scalar, [26](#page-25-0) assert\_named, [28](#page-27-0) assert\_numeric\_vector, [30](#page-29-0) assert\_one\_to\_one, [31](#page-30-0) assert\_param\_does\_not\_exist, [33](#page-32-0) assert\_s3\_class, [34](#page-33-0) assert\_same\_type, [35](#page-34-0) assert\_symbol, [37](#page-36-0) assert\_unit, [38](#page-37-0) assert\_vars, [40](#page-39-0) assert\_varval\_list, [41](#page-40-0) ∗ deprecated assert\_function\_param, [21](#page-20-0) assert\_has\_variables, [21](#page-20-0) assert\_named\_exprs, [29](#page-28-0) ∗ dev\_utility %notin%, [66](#page-65-0) %or%, [66](#page-65-0) arg\_name, [5](#page-4-0) contains\_vars, [43](#page-42-0) convert\_dtm\_to\_dtc, [44](#page-43-0) dataset\_vignette, [45](#page-44-0) extract\_vars, [48](#page-47-0) filter\_if, [49](#page-48-0) friendly\_type\_of, [50](#page-49-0)

valid\_time\_units, [61](#page-60-0) vars2chr, [61](#page-60-0) ∗ get get\_constant\_vars, [50](#page-49-0) get\_dataset, [51](#page-50-0) get\_duplicates, [52](#page-51-0) get\_source\_vars, [54](#page-53-0) ∗ is is\_auto, [54](#page-53-0) is\_order\_vars, [55](#page-54-0) is\_valid\_dtc, [55](#page-54-0) ∗ joins anti\_join, [4](#page-3-0) ∗ quote backquote, [43](#page-42-0) dquote, [45](#page-44-0) enumerate, [46](#page-45-0) squote, [59](#page-58-0) ∗ quo add\_suffix\_to\_vars, [3](#page-2-0) expr\_c, [48](#page-47-0) replace\_symbol\_in\_expr, [58](#page-57-0) replace\_values\_by\_names, [59](#page-58-0) ∗ test\_helper expect\_dfs\_equal, [47](#page-46-0) ∗ tmp\_vars get\_new\_tmp\_var, [53](#page-52-0) remove\_tmp\_vars, [57](#page-56-0) ∗ utils\_help process\_set\_values\_to, [56](#page-55-0) ∗ warnings suppress\_warning, [60](#page-59-0) warn\_if\_incomplete\_dtc, [62](#page-61-0) warn\_if\_inconsistent\_list, [62](#page-61-0) warn\_if\_invalid\_dtc, [63](#page-62-0) warn\_if\_vars\_exist, [64](#page-63-0) ∗ what what\_is\_it, [65](#page-64-0) %notin%, *[5](#page-4-0)*, *[44](#page-43-0)*, *[49,](#page-48-0) [50](#page-49-0)*, *[61](#page-60-0)*, [66,](#page-65-0) *[67](#page-66-0)*

#### INDEX  $\sim$  69

%or%, *[5](#page-4-0)*, *[44](#page-43-0)*, *[49,](#page-48-0) [50](#page-49-0)*, *[61](#page-60-0)*, *[66](#page-65-0)*, [66](#page-65-0) add\_suffix\_to\_vars, [3,](#page-2-0) *[48](#page-47-0)*, *[58,](#page-57-0) [59](#page-58-0)* anti\_join, [4](#page-3-0) arg\_name, [5,](#page-4-0) *[44](#page-43-0)*, *[49,](#page-48-0) [50](#page-49-0)*, *[61](#page-60-0)*, *[66,](#page-65-0) [67](#page-66-0)* assert\_atomic\_vector, [5,](#page-4-0) *[8,](#page-7-0) [9](#page-8-0)*, *[11](#page-10-0)*, *[14](#page-13-0)*, *[16](#page-15-0)[–18](#page-17-0)*, *[20](#page-19-0)*, *[23,](#page-22-0) [24](#page-23-0)*, *[26,](#page-25-0) [27](#page-26-0)*, *[29](#page-28-0)*, *[31,](#page-30-0) [32](#page-31-0)*, *[34](#page-33-0)[–36](#page-35-0)*, *[38,](#page-37-0) [39](#page-38-0)*, *[41,](#page-40-0) [42](#page-41-0)* assert\_character\_scalar, *[6](#page-5-0)*, [7,](#page-6-0) *[9](#page-8-0)*, *[11](#page-10-0)*, *[14](#page-13-0)*, *[16](#page-15-0)[–18](#page-17-0)*, *[20](#page-19-0)*, *[23,](#page-22-0) [24](#page-23-0)*, *[26,](#page-25-0) [27](#page-26-0)*, *[29](#page-28-0)*, *[31,](#page-30-0) [32](#page-31-0)*, *[34](#page-33-0)[–36](#page-35-0)*, *[38,](#page-37-0) [39](#page-38-0)*, *[41,](#page-40-0) [42](#page-41-0)* assert\_character\_vector, *[6](#page-5-0)*, *[8](#page-7-0)*, [8,](#page-7-0) *[11](#page-10-0)*, *[14](#page-13-0)*, *[16](#page-15-0)[–18](#page-17-0)*, *[20](#page-19-0)*, *[23,](#page-22-0) [24](#page-23-0)*, *[26,](#page-25-0) [27](#page-26-0)*, *[29](#page-28-0)*, *[31,](#page-30-0) [32](#page-31-0)*, *[34](#page-33-0)[–36](#page-35-0)*, *[38,](#page-37-0) [39](#page-38-0)*, *[41,](#page-40-0) [42](#page-41-0)* assert\_data\_frame, *[6](#page-5-0)*, *[8,](#page-7-0) [9](#page-8-0)*, [10,](#page-9-0) *[14](#page-13-0)*, *[16–](#page-15-0)[18](#page-17-0)*, *[20](#page-19-0)*, *[23,](#page-22-0) [24](#page-23-0)*, *[26,](#page-25-0) [27](#page-26-0)*, *[29](#page-28-0)*, *[31,](#page-30-0) [32](#page-31-0)*, *[34–](#page-33-0)[36](#page-35-0)*, *[38,](#page-37-0) [39](#page-38-0)*, *[41,](#page-40-0) [42](#page-41-0)* assert\_date\_var, [12](#page-11-0) assert\_date\_vector, *[6](#page-5-0)*, *[8,](#page-7-0) [9](#page-8-0)*, *[11](#page-10-0)*, [13,](#page-12-0) *[16–](#page-15-0)[18](#page-17-0)*, *[20](#page-19-0)*, *[23,](#page-22-0) [24](#page-23-0)*, *[26,](#page-25-0) [27](#page-26-0)*, *[29](#page-28-0)*, *[31,](#page-30-0) [32](#page-31-0)*, *[34–](#page-33-0)[36](#page-35-0)*, *[38,](#page-37-0) [39](#page-38-0)*, *[41,](#page-40-0) [42](#page-41-0)* assert\_expr, *[6](#page-5-0)*, *[8,](#page-7-0) [9](#page-8-0)*, *[11](#page-10-0)*, *[14](#page-13-0)*, [15,](#page-14-0) *[17,](#page-16-0) [18](#page-17-0)*, *[20](#page-19-0)*, *[23,](#page-22-0) [24](#page-23-0)*, *[26,](#page-25-0) [27](#page-26-0)*, *[29](#page-28-0)*, *[31,](#page-30-0) [32](#page-31-0)*, *[34–](#page-33-0)[36](#page-35-0)*, *[38,](#page-37-0) [39](#page-38-0)*, *[41,](#page-40-0) [42](#page-41-0)* assert\_expr\_list, *[6](#page-5-0)*, *[8,](#page-7-0) [9](#page-8-0)*, *[11](#page-10-0)*, *[14](#page-13-0)*, *[16](#page-15-0)*, [16,](#page-15-0) *[18](#page-17-0)*, *[20](#page-19-0)*, *[23,](#page-22-0) [24](#page-23-0)*, *[26,](#page-25-0) [27](#page-26-0)*, *[29](#page-28-0)*, *[31,](#page-30-0) [32](#page-31-0)*, *[34–](#page-33-0)[36](#page-35-0)*, *[38,](#page-37-0) [39](#page-38-0)*, *[41,](#page-40-0) [42](#page-41-0)* assert\_filter\_cond, *[6](#page-5-0)*, *[8,](#page-7-0) [9](#page-8-0)*, *[11](#page-10-0)*, *[14](#page-13-0)*, *[16,](#page-15-0) [17](#page-16-0)*, [17,](#page-16-0) *[20](#page-19-0)*, *[23,](#page-22-0) [24](#page-23-0)*, *[26,](#page-25-0) [27](#page-26-0)*, *[29](#page-28-0)*, *[31,](#page-30-0) [32](#page-31-0)*, *[34](#page-33-0)[–36](#page-35-0)*, *[38,](#page-37-0) [39](#page-38-0)*, *[41,](#page-40-0) [42](#page-41-0)* assert\_function, *[6](#page-5-0)*, *[8,](#page-7-0) [9](#page-8-0)*, *[11](#page-10-0)*, *[14](#page-13-0)*, *[16–](#page-15-0)[18](#page-17-0)*, [19,](#page-18-0) *[23,](#page-22-0) [24](#page-23-0)*, *[26,](#page-25-0) [27](#page-26-0)*, *[29](#page-28-0)*, *[31,](#page-30-0) [32](#page-31-0)*, *[34–](#page-33-0)[36](#page-35-0)*, *[38,](#page-37-0) [39](#page-38-0)*, *[41,](#page-40-0) [42](#page-41-0)* assert\_function\_param, [21,](#page-20-0) *[22](#page-21-0)*, *[29](#page-28-0)* assert\_has\_variables, *[21](#page-20-0)*, [21,](#page-20-0) *[29](#page-28-0)* assert\_integer\_scalar, *[6](#page-5-0)*, *[8,](#page-7-0) [9](#page-8-0)*, *[11](#page-10-0)*, *[14](#page-13-0)*, *[16](#page-15-0)[–18](#page-17-0)*, *[20](#page-19-0)*, [22,](#page-21-0) *[24](#page-23-0)*, *[26,](#page-25-0) [27](#page-26-0)*, *[29](#page-28-0)*, *[31,](#page-30-0) [32](#page-31-0)*, *[34](#page-33-0)[–36](#page-35-0)*, *[38,](#page-37-0) [39](#page-38-0)*, *[41,](#page-40-0) [42](#page-41-0)* assert\_list\_element, *[6](#page-5-0)*, *[8,](#page-7-0) [9](#page-8-0)*, *[11](#page-10-0)*, *[14](#page-13-0)*, *[16–](#page-15-0)[18](#page-17-0)*, *[20](#page-19-0)*, *[23](#page-22-0)*, [23,](#page-22-0) *[26,](#page-25-0) [27](#page-26-0)*, *[29](#page-28-0)*, *[31,](#page-30-0) [32](#page-31-0)*, *[34–](#page-33-0)[36](#page-35-0)*, *[38,](#page-37-0) [39](#page-38-0)*, *[41,](#page-40-0) [42](#page-41-0)* assert\_list\_of, *[6](#page-5-0)*, *[8,](#page-7-0) [9](#page-8-0)*, *[11](#page-10-0)*, *[14](#page-13-0)*, *[16–](#page-15-0)[18](#page-17-0)*, *[20](#page-19-0)*, *[23](#page-22-0)*, *[25](#page-24-0)*, [25,](#page-24-0) *[27](#page-26-0)*, *[29](#page-28-0)*, *[31,](#page-30-0) [32](#page-31-0)*, *[34–](#page-33-0)[36](#page-35-0)*, *[38,](#page-37-0) [39](#page-38-0)*, *[41,](#page-40-0) [42](#page-41-0)* assert\_logical\_scalar, *[6](#page-5-0)*, *[8,](#page-7-0) [9](#page-8-0)*, *[11](#page-10-0)*, *[14](#page-13-0)*, *[16](#page-15-0)[–18](#page-17-0)*, *[20](#page-19-0)*, *[23](#page-22-0)*, *[25,](#page-24-0) [26](#page-25-0)*, [26,](#page-25-0) *[29](#page-28-0)*, *[31,](#page-30-0) [32](#page-31-0)*, *[34](#page-33-0)[–36](#page-35-0)*, *[38,](#page-37-0) [39](#page-38-0)*, *[41,](#page-40-0) [42](#page-41-0)* assert\_named, *[6](#page-5-0)*, *[8,](#page-7-0) [9](#page-8-0)*, *[11](#page-10-0)*, *[14](#page-13-0)*, *[16–](#page-15-0)[18](#page-17-0)*, *[20](#page-19-0)*, *[23](#page-22-0)*, *[25](#page-24-0)[–27](#page-26-0)*, [28,](#page-27-0) *[31,](#page-30-0) [32](#page-31-0)*, *[34–](#page-33-0)[36](#page-35-0)*, *[38,](#page-37-0) [39](#page-38-0)*, *[41,](#page-40-0)*

#### *[42](#page-41-0)*

assert\_named\_exprs, *[21,](#page-20-0) [22](#page-21-0)*, [29](#page-28-0) assert\_numeric\_vector, *[6](#page-5-0)*, *[8,](#page-7-0) [9](#page-8-0)*, *[11](#page-10-0)*, *[14](#page-13-0)*, *[16](#page-15-0)[–18](#page-17-0)*, *[20](#page-19-0)*, *[23](#page-22-0)*, *[25](#page-24-0)[–27](#page-26-0)*, *[29](#page-28-0)*, [30,](#page-29-0) *[32](#page-31-0)*, *[34](#page-33-0)[–36](#page-35-0)*, *[38,](#page-37-0) [39](#page-38-0)*, *[41,](#page-40-0) [42](#page-41-0)* assert\_one\_to\_one, *[6](#page-5-0)*, *[8,](#page-7-0) [9](#page-8-0)*, *[11](#page-10-0)*, *[14](#page-13-0)*, *[16](#page-15-0)[–18](#page-17-0)*, *[20](#page-19-0)*, *[23](#page-22-0)*, *[25](#page-24-0)[–27](#page-26-0)*, *[29](#page-28-0)*, *[31](#page-30-0)*, [31,](#page-30-0) *[34](#page-33-0)[–36](#page-35-0)*, *[38,](#page-37-0) [39](#page-38-0)*, *[41,](#page-40-0) [42](#page-41-0)* assert\_param\_does\_not\_exist, *[6](#page-5-0)*, *[8,](#page-7-0) [9](#page-8-0)*, *[11](#page-10-0)*, *[14](#page-13-0)*, *[16](#page-15-0)[–18](#page-17-0)*, *[20](#page-19-0)*, *[23](#page-22-0)*, *[25](#page-24-0)[–27](#page-26-0)*, *[29](#page-28-0)*, *[31,](#page-30-0) [32](#page-31-0)*, [33,](#page-32-0) *[35,](#page-34-0) [36](#page-35-0)*, *[38,](#page-37-0) [39](#page-38-0)*, *[41,](#page-40-0) [42](#page-41-0)* assert\_s3\_class, *[6](#page-5-0)*, *[8,](#page-7-0) [9](#page-8-0)*, *[11](#page-10-0)*, *[14](#page-13-0)*, *[16](#page-15-0)[–18](#page-17-0)*, *[20](#page-19-0)*, *[23](#page-22-0)*, *[25](#page-24-0)[–27](#page-26-0)*, *[29](#page-28-0)*, *[31,](#page-30-0) [32](#page-31-0)*, *[34](#page-33-0)*, [34,](#page-33-0) *[36](#page-35-0)*, *[38,](#page-37-0) [39](#page-38-0)*, *[41,](#page-40-0) [42](#page-41-0)* assert\_same\_type, *[6](#page-5-0)*, *[8,](#page-7-0) [9](#page-8-0)*, *[11](#page-10-0)*, *[14](#page-13-0)*, *[16](#page-15-0)[–18](#page-17-0)*, *[20](#page-19-0)*, *[23](#page-22-0)*, *[25](#page-24-0)[–27](#page-26-0)*, *[29](#page-28-0)*, *[31,](#page-30-0) [32](#page-31-0)*, *[34,](#page-33-0) [35](#page-34-0)*, [35,](#page-34-0) *[38,](#page-37-0) [39](#page-38-0)*, *[41,](#page-40-0) [42](#page-41-0)* assert\_symbol, *[6](#page-5-0)*, *[8,](#page-7-0) [9](#page-8-0)*, *[11](#page-10-0)*, *[14](#page-13-0)*, *[16](#page-15-0)[–18](#page-17-0)*, *[20](#page-19-0)*, *[23](#page-22-0)*, *[25](#page-24-0)[–27](#page-26-0)*, *[29](#page-28-0)*, *[31,](#page-30-0) [32](#page-31-0)*, *[34](#page-33-0)[–36](#page-35-0)*, [37,](#page-36-0) *[39](#page-38-0)*, *[41,](#page-40-0) [42](#page-41-0)* assert\_unit, *[6](#page-5-0)*, *[8,](#page-7-0) [9](#page-8-0)*, *[11](#page-10-0)*, *[14](#page-13-0)*, *[16](#page-15-0)[–18](#page-17-0)*, *[20](#page-19-0)*, *[23](#page-22-0)*, *[25](#page-24-0)[–27](#page-26-0)*, *[29](#page-28-0)*, *[31,](#page-30-0) [32](#page-31-0)*, *[34](#page-33-0)[–36](#page-35-0)*, *[38](#page-37-0)*, [38,](#page-37-0) *[41,](#page-40-0) [42](#page-41-0)* assert\_vars, *[6](#page-5-0)*, *[8,](#page-7-0) [9](#page-8-0)*, *[11](#page-10-0)*, *[14](#page-13-0)*, *[16](#page-15-0)[–18](#page-17-0)*, *[20](#page-19-0)*, *[23](#page-22-0)*, *[25](#page-24-0)[–27](#page-26-0)*, *[29](#page-28-0)*, *[31,](#page-30-0) [32](#page-31-0)*, *[34](#page-33-0)[–36](#page-35-0)*, *[38,](#page-37-0) [39](#page-38-0)*, [40,](#page-39-0) *[42](#page-41-0)* assert\_varval\_list, *[6](#page-5-0)*, *[8,](#page-7-0) [9](#page-8-0)*, *[11](#page-10-0)*, *[14](#page-13-0)*, *[16](#page-15-0)[–18](#page-17-0)*, *[20](#page-19-0)*, *[23](#page-22-0)*, *[25](#page-24-0)[–27](#page-26-0)*, *[29](#page-28-0)*, *[31,](#page-30-0) [32](#page-31-0)*, *[34](#page-33-0)[–36](#page-35-0)*, *[38,](#page-37-0) [39](#page-38-0)*, *[41](#page-40-0)*, [41](#page-40-0) backquote, [43,](#page-42-0) *[46](#page-45-0)*, *[60](#page-59-0)* contains\_vars, *[5](#page-4-0)*, [43,](#page-42-0) *[44](#page-43-0)*, *[49,](#page-48-0) [50](#page-49-0)*, *[61](#page-60-0)*, *[66,](#page-65-0) [67](#page-66-0)* convert\_dtm\_to\_dtc, *[5](#page-4-0)*, *[44](#page-43-0)*, [44,](#page-43-0) *[49,](#page-48-0) [50](#page-49-0)*, *[61](#page-60-0)*, *[66,](#page-65-0) [67](#page-66-0)* dataset\_vignette, [45](#page-44-0)

defused function call, *[6,](#page-5-0) [7](#page-6-0)*, *[9](#page-8-0)*, *[11,](#page-10-0) [12](#page-11-0)*, *[14](#page-13-0)*, *[16](#page-15-0)[–18](#page-17-0)*, *[20](#page-19-0)*, *[23](#page-22-0)[–25](#page-24-0)*, *[27,](#page-26-0) [28](#page-27-0)*, *[30](#page-29-0)*, *[32,](#page-31-0) [33](#page-32-0)*, *[35](#page-34-0)*, *[37](#page-36-0)*, *[39,](#page-38-0) [40](#page-39-0)*, *[42](#page-41-0)* diffdf::diffdf(), *[47](#page-46-0)* dquote, *[43](#page-42-0)*, [45,](#page-44-0) *[46](#page-45-0)*, *[60](#page-59-0)*

enumerate, *[43](#page-42-0)*, *[46](#page-45-0)*, [46,](#page-45-0) *[60](#page-59-0)* expect\_dfs\_equal, [47](#page-46-0) expr\_c, *[4](#page-3-0)*, [48,](#page-47-0) *[58,](#page-57-0) [59](#page-58-0)* exprs(), *[61](#page-60-0)* extract\_vars, *[5](#page-4-0)*, *[44](#page-43-0)*, [48,](#page-47-0) *[49,](#page-48-0) [50](#page-49-0)*, *[61](#page-60-0)*, *[66,](#page-65-0) [67](#page-66-0)*

filter\_if, *[5](#page-4-0)*, *[44](#page-43-0)*, *[49](#page-48-0)*, [49,](#page-48-0) *[50](#page-49-0)*, *[61](#page-60-0)*, *[66,](#page-65-0) [67](#page-66-0)*

```
friendly_type_of
,
5
, 44
, 49
, 50
, 61
, 66, 67
```
get\_constant\_vars , [50](#page-49-0) , *[52](#page-51-0)* , *[54](#page-53-0)* get\_dataset , *[51](#page-50-0)* , [51](#page-50-0) , *[52](#page-51-0)* , *[54](#page-53-0)* get\_duplicates , *[51](#page-50-0) , [52](#page-51-0)* , [52](#page-51-0) , *[54](#page-53-0)* get\_new\_tmp\_var , [53](#page-52-0) get\_new\_tmp\_var() , *[57](#page-56-0)* get\_source\_vars , *[51](#page-50-0) , [52](#page-51-0)* , [54](#page-53-0)

Including function calls in error messages , *[6,](#page-5-0) [7](#page-6-0)* , *[9](#page-8-0)* , *[11](#page-10-0) , [12](#page-11-0)* , *[14](#page-13-0)* , *[16–](#page-15-0)[18](#page-17-0)* , *[20](#page-19-0)* , *[23](#page-22-0) [–25](#page-24-0)* , *[27,](#page-26-0) [28](#page-27-0)* , *[30](#page-29-0)* , *[32](#page-31-0) , [33](#page-32-0)* , *[35](#page-34-0)* , *[37](#page-36-0)* , *[39](#page-38-0) , [40](#page-39-0)* , *[42](#page-41-0)* inner\_join *(*anti\_join *)* , [4](#page-3-0) is\_auto , [54](#page-53-0) , *[55](#page-54-0)* is\_order\_vars , *[54](#page-53-0) , [55](#page-54-0)* , [55](#page-54-0) is\_valid\_dtc, [54](#page-53-0), [55](#page-54-0), 55

left\_join *(*anti\_join *)* , [4](#page-3-0)

process\_set\_values\_to , [56](#page-55-0)

remove\_tmp\_vars , [57](#page-56-0) remove\_tmp\_vars() , *[53](#page-52-0)* replace\_symbol\_in\_expr , *[4](#page-3-0)* , *[48](#page-47-0)* , [58](#page-57-0) , *[59](#page-58-0)* replace\_values\_by\_names , *[4](#page-3-0)* , *[48](#page-47-0)* , *[58](#page-57-0)* , [59](#page-58-0)

```
434659
suppress_warning
, 60
, 62
–64
```
valid\_time\_units , *[5](#page-4-0)* , *[44](#page-43-0)* , *[49](#page-48-0) , [50](#page-49-0)* , *[61](#page-60-0)* , [61](#page-60-0) , *[66,](#page-65-0) [67](#page-66-0)* vars2chr , *[5](#page-4-0)* , *[44](#page-43-0)* , *[49](#page-48-0) , [50](#page-49-0)* , *[61](#page-60-0)* , [61](#page-60-0) , *[66,](#page-65-0) [67](#page-66-0)*

```
warn_if_incomplete_dtc
, 60
, 62
, 63
, 64
warn_if_inconsistent_list
, 60
, 62
, 62
, 64
warn_if_invalid_dtc
, 60
, 62
, 63
, 63
, 64
warn_if_vars_exist
, 60
, 62
–64
, 64
what_is_it
, 65
```